# Test Plan

# for

# **Department of Defense (DoD) Public Key Infrastructure (PKI) Interagency/Partner Interoperability**

Version 1.0.3

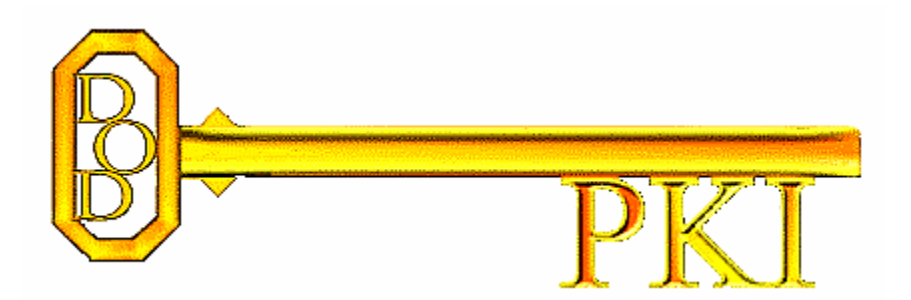

Prepared for: **Department of Defense (DoD) PKI** 

August 27, 2008

UNCLASSIFIED

# **Table of Contents**

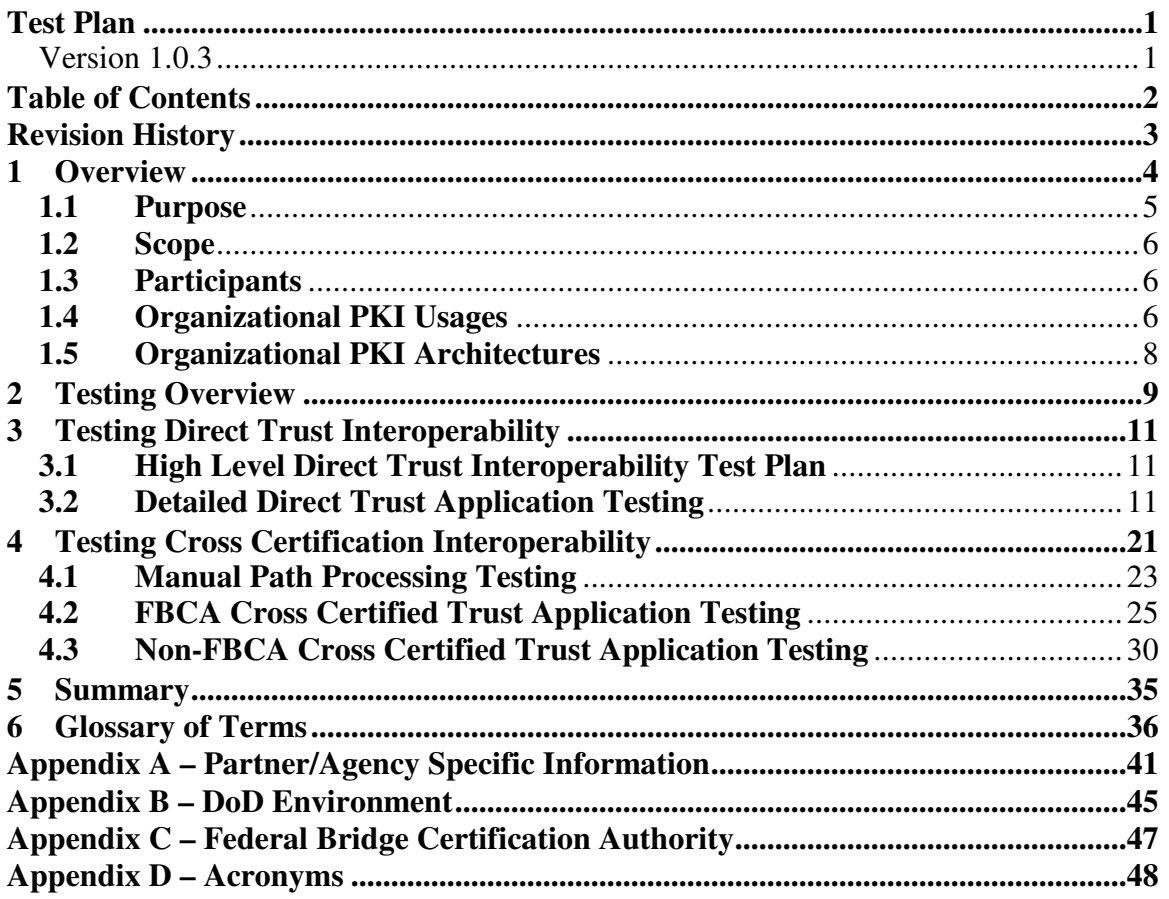

# **Revision History**

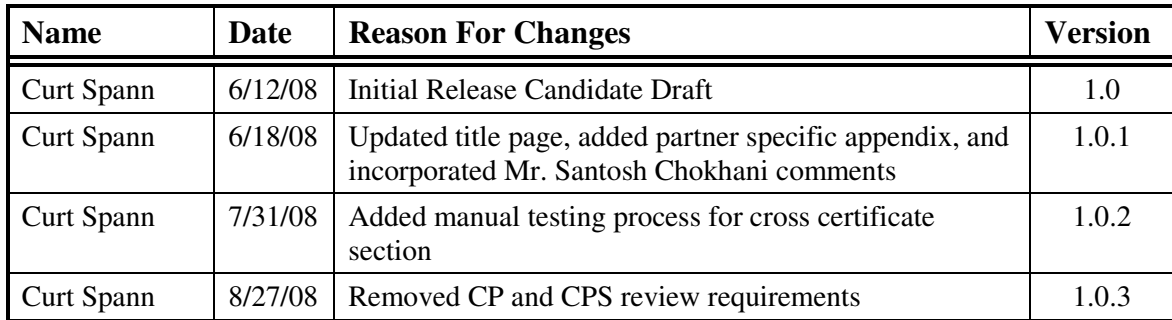

# **1 Overview**

Secure information sharing among the United States (US) Department of Defense (DoD), US Federal Agencies, Non-Federal Agencies (e.g., State and Local Agencies, and Foreign, Allied or Coalition Partners requires that the PKIs used by these organization interoperate. Currently, each organization has its own, mature PKI.

The US Federal Bridge Certification Authority (FBCA) is an attempt to harmonize the security and provide for interoperability among these PKIs. Figure 1-1, "The DoD PKI External Interoperability Landscape" provides a notional view of the trust relationships established between the various PKIs.

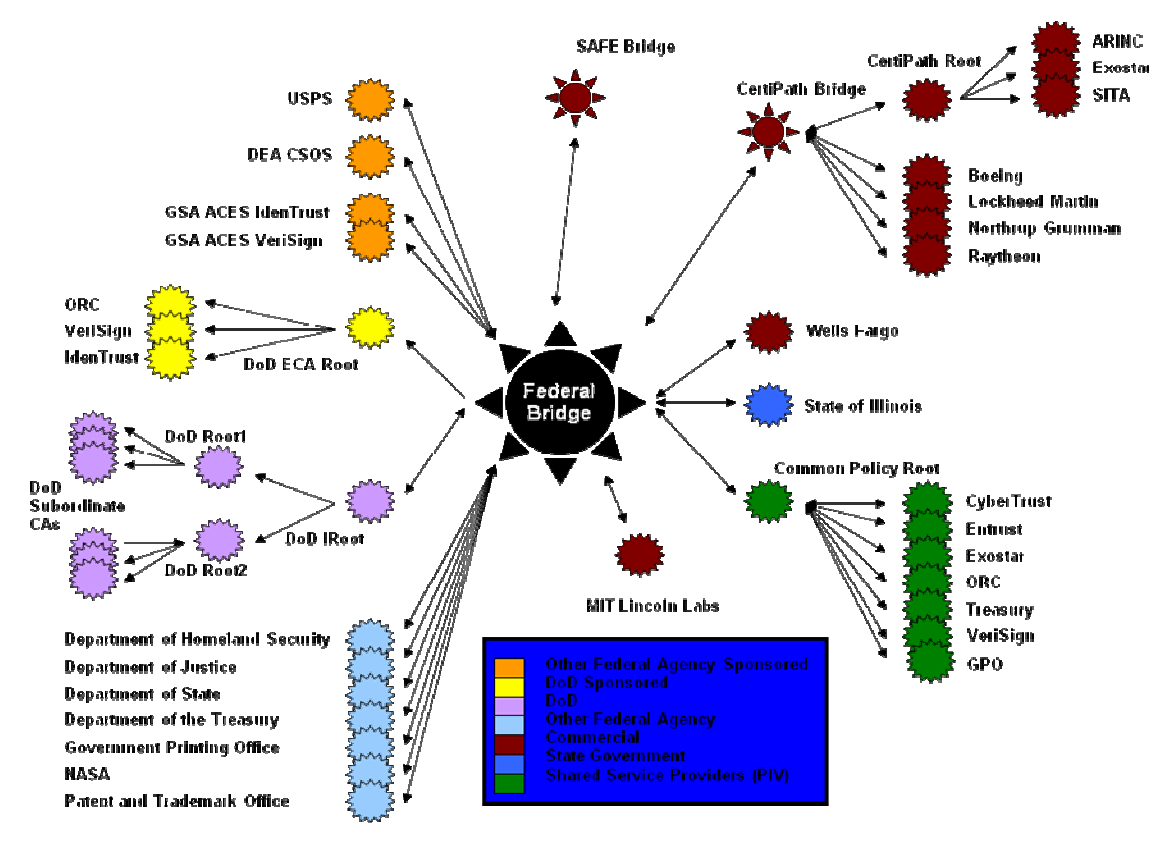

Figure 1-1 DoD PKI External Interoperability Landscape

PKI interoperability is defined as inter-organization applications that were interoperating without PKI-based security services (e.g., e-mail; Web ;etc.) continue to interoperate securely with applicable (i.e., authentication, integrity, confidentiality, and/or nonrepudiation) when PK enabled.

Recent deployments of PKIs in each of these organizations and the introduction of the Federal Bridge Certification Authority (FBCA) have led to different

interoperability approaches. The goal of complete interoperability is challenging due to the following factors:

- Each organization is at different stage of technological readiness and sophistication;
- Commercial support for PK enabling applications varies from vendor to vendor;
- A wide range of PK enabled applications require interoperation; and
- Each PKI is at a different level of maturity in terms of development and/or deployment.

The PKI interoperability challenge requires using more than one approach. This document provides guidelines for conducting interoperability testing for the following approaches<sup>1</sup>:

- I. Direct Trust Under the direct trust approach, two or more organizations desiring PKI interoperability, install each others' trust anchors (generally distributed in the form of self-signed root certificates).
- II. Bridge Under the Bridge approach, several organizations cross certifiy with a Bridge. This concept can be used recursively (i.e., Bridges cross certifying Bridges) to provide Global PKI interoperability. Testing for approach includes utilizing cross certificates established with the FBCA or other partner PKI to validate PK enabled application interoperability. Thus, the testing under this approach covers both the cross certification with Bridge and direct organization  $\leftrightarrow$  cross certification.

The long term success of PKI interoperability will require partners to notify each other of changes in their PKI that can impact interoperability. Examples of these changes are certificate and CRL formats; OCSP request and response formats; and how these PKI objects are made available to the relying party applications of the peer organizations with which an organization wishes to interoperate.

### **1.1 Purpose**

The purpose of this document is to provide an understanding to the DoD for system, application and portal owners, the risks inherent in implementing trust across the PKI landscape of Figure 1-1. Another purpose of this document is to provide the DoD application owners the various trust paths possible through the PKI landscape and the security ramifications of these trust paths.

This document provides the PKI interoperability testing approach through the use of common Internet-based applications (Email and Web Authentication). This document also contains the lessons learned to date in testing PKI interoperability using these applications with various PKIs. This document provides a set of pre-test setup and test cases to facilitate PK enabled application interoperability testing. This document also provides a framework for understanding the implications of implementation of the

 1 This document also uses the term "model" for the trust approaches.

Approval of External Public Key Infrastructures (PKI) Policy Memorandum and guidance on how certificates from US Federal Agencies and Non-Federal Agencies can be used on DoD systems and applications.

### **1.2 Scope**

This document provides guidance and steps necessary to conduct PK enabled application interoperability testing through direct trust model and the cross certification model through the FBCA and with other partners. This version of the test plan limits PK enabled application interoperability testing to client authentication to Web Site (also known as certificate-based SSL client authentication) and secure email (digital signature and encryption). Other applications (smart card logon, desktops and laptops sign-on, virtual private network (VPN), mobile applications, network logon, code signing) may be expanded on by this test plan at a later date when requested by the External Interoperability Working Group (EIWG).

### **1.3 Participants**

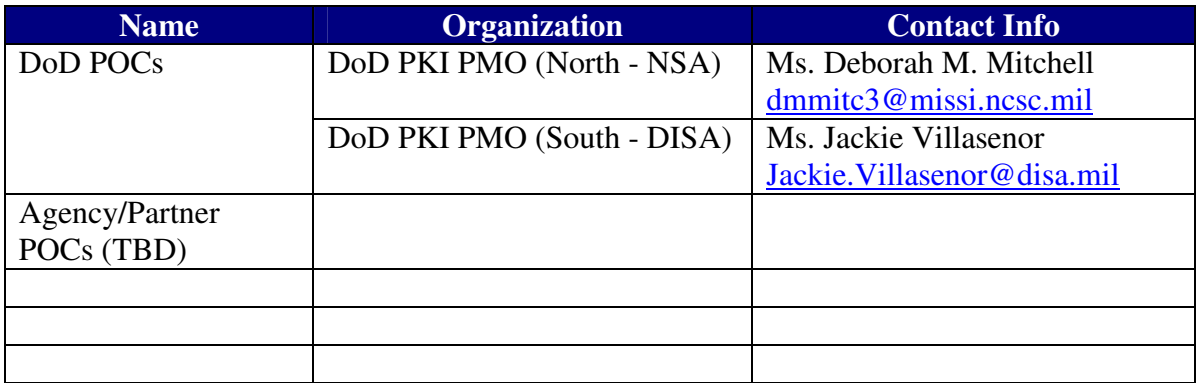

### **1.4 Organizational PKI Usages**

Partner usage or planned usage of PKI determines the level of interoperability to be achieved. Mission needs determine the PK enabled applications that require interoperability. Partners must agree on needs and evaluate current/planned capabilities.

- 1) Certain interoperability requirement questions must be answered to begin testing:
	- Is interoperability needed for access to Web servers?
	- Is interoperability needed for secure e-mail? If yes, which security services are required: signature, encryption, or both.
	- Is interoperability needed for encrypted files?
	- Is interoperability needed for other uses (smart card logon, desktops and laptops sign-on, code signing, VPNs, Personal Digital Assistants (PDAs), etc)?

• Which protocols will be used for access to PKI objects such as certificates, CRLs, OCSP requests and responses, etc.?

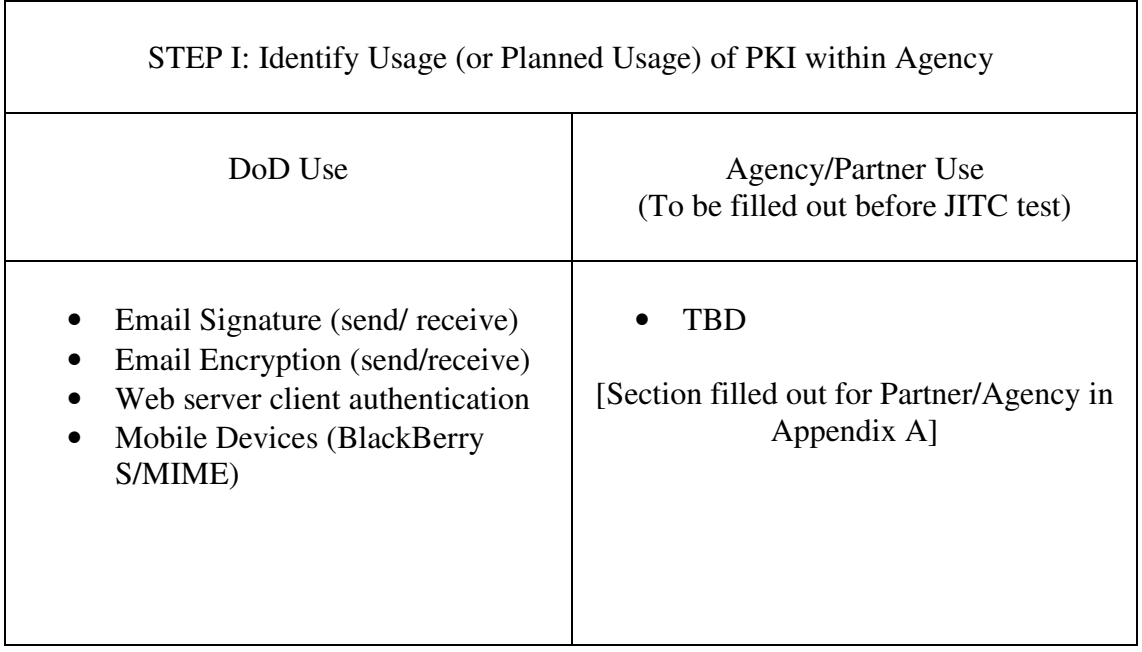

\*\*STEP 1 Provides DoD list of common capabilities that could be considered for testing.

Based on the mission needs and capabilities, the partners should identify applications and systems that need to be tested.

┑

2) Which common platforms need interoperability testing?

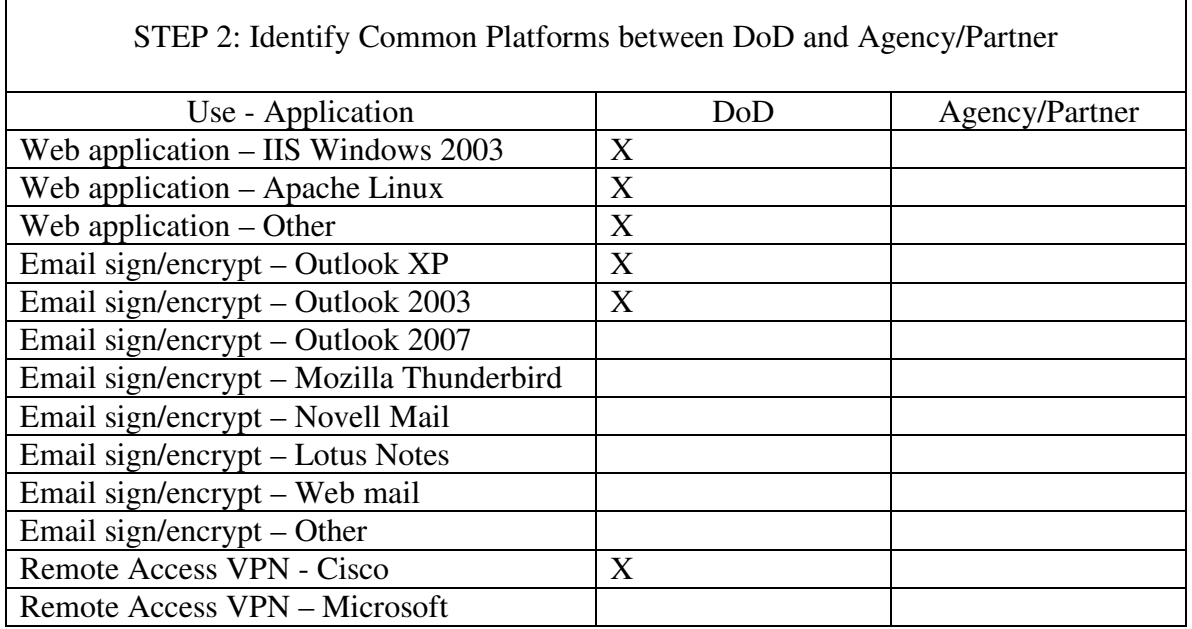

Г

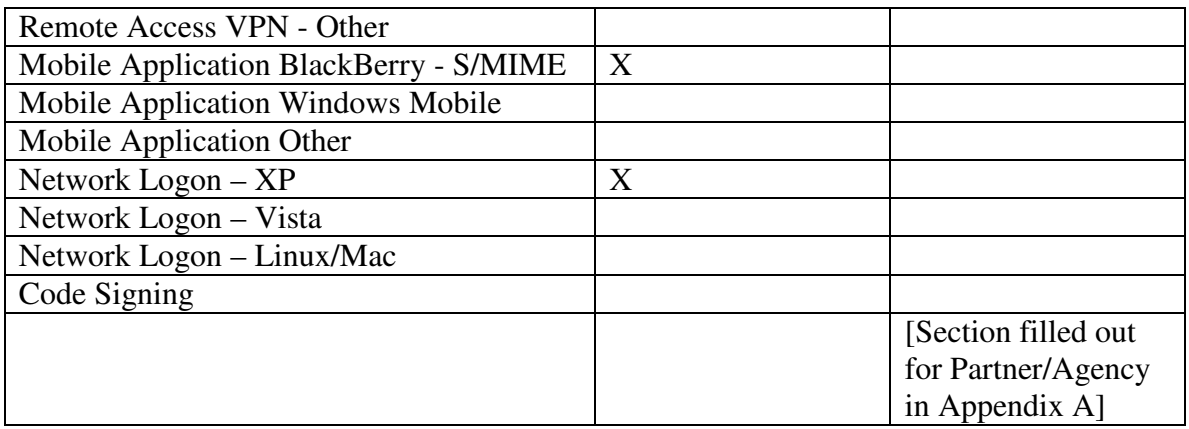

\*\*STEP 2 identifies common platforms that could be considered for interoperability. Also provides shareable lessons learned with partnering agencies PKI implementations.

### **1.5 Organizational PKI Architectures**

Overview of partnering agencies PKI is extremely important to establishing interoperability. Access to root certificates, certificate status information and certficates are critical for PK enabled application interoperability.

- 3) Architecture Information the agency or partner needs to provide are:
	- 1) What is the Agency PKI Hierarchy, including the root CA(s) and CA(s) under the Root?
	- 2) Which of the CAs are signed by the Federal Bridge?
	- 3) What is the largest CRL size?
	- 4) How often are the CRL(s) generated?
	- 5) How long are the CRL(s) valid for?
	- 6) What is the maximum time the agency has to revoke known-compromised certificates?
	- 7) Does the Agency/Partner provide an Online Certificate Status Protocol (OCSP) service? If yes,
		- a. What is the OCSP trust model: direct trust; CA signed; or delegated
		- b. Is the OCSP identified in AIA?
		- c. Does the OCSP support pre-signed responses?
		- d. Does the OCSP support nonce responses?
	- 8) What are the certificate life times of the various types of CAs?
	- 9) How often are the CAs added/removed in the infrastructure?
	- 10) What are the Agency/Partner CAs intended use, what type of certificates are issued (e.g. email signature, email encryption, Web server, Windows domain controller, etc.)? What is the validity period for the various types of certificates.
	- 11) What protocols are used to access the certificates and CRLs (e.g. HTTP, HTTPS, LDAP, LDAPS, etc.)?
	- 12) Is there a repository for user certificates to obtain the public keys (e.g. email integration to an LDAP, email integration to HTTP, use of a LDAP proxy, etc.)?

#### *Test Plan for DoD Public Key Infrastructure Interoperability*

- 13) Does the Agency/Partner run a test PKI environment? If so is it accessible to the internet?
- 14) Which certificate policy assurance levels will be tested?
- 15) Will HSPD-12 PIV authentication certificates be tested?
- 16) What key sizes and algorithms are used to sign:
	- a. certificates
	- b. CRLs
	- c. OCSP responses

\*\*STEP 3 provides the DoD test team the ability to determine what components of the Agency/Partners PKI are to be tested using a direct trust vice cross certificate test methods. These answers will also identify what external access is available to the DoD for testing.

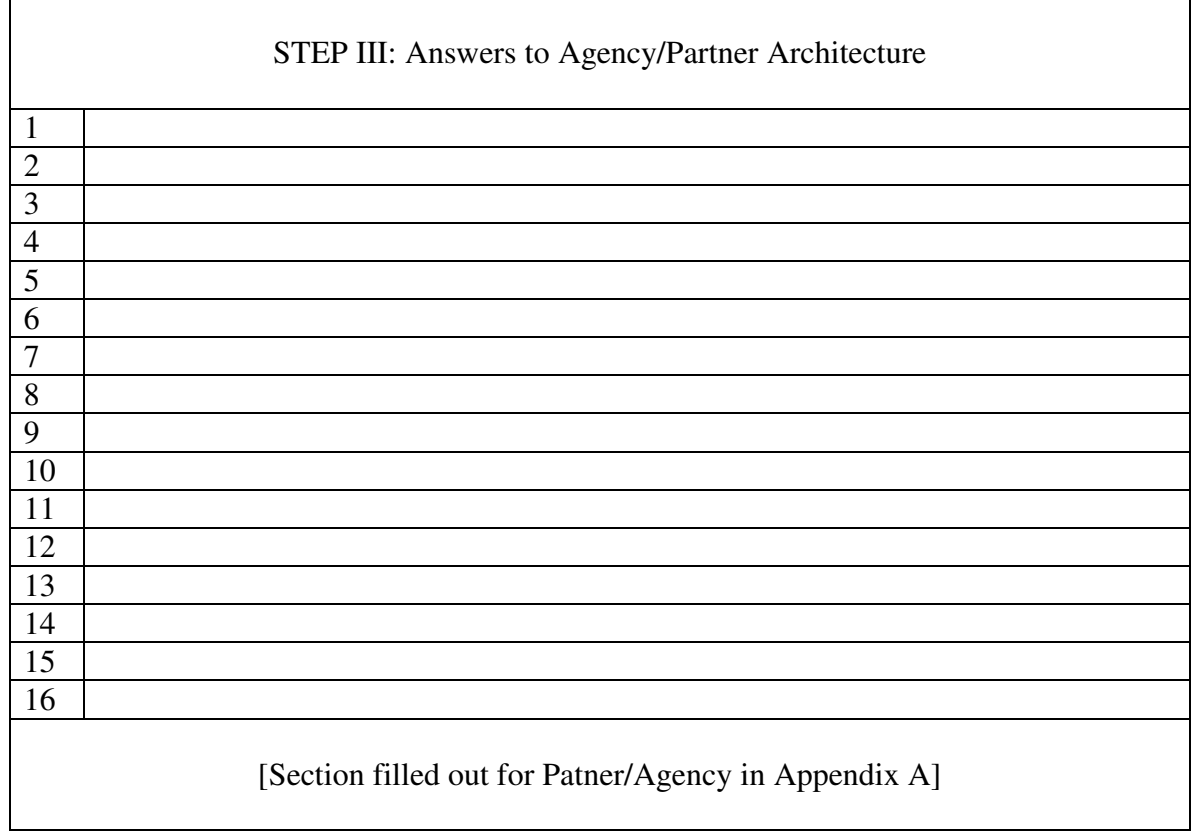

# **2 Testing Overview**

Interoperability testing will validate the use of other agency/partner approved PKIs on DoD systems. Testing will be conducted at the DoD Joint Interoperability Test Command (JITC). Testers will load required CA certificates into a public key enabled (PK-enabled) applications that are commonly found within the DoD.

- 1) Primary Objectives:
	- a. Trust agency/partner root certificate either directly or through cross certification
	- b. Validate agency/partner certificates as applicable (Cross/Subordinate CA/End Entity certificates)
	- c. Prove ability to accept agency/partner's certificate for access to a DoD PK-enabled Web server
	- d. Prove ability to trust email signed using agency/partner's certificate
	- e. Prove ability for a DoD user to encrypt using agency/partner's encryption certificate
	- f. Reject a agency/partner's revoked certificate
	- g. Reject a agency/partner's expired certificate
- 2) Optional Objectives:
	- a. Trust and validate signatures on mobile code signed by a agency/partner's code signing certificate
	- b. Utilize agency/partner OCSP responder, if provided
	- c. Verify interoperability with device applications (domain controllers, desktops and laptops, VPNs, mobile applications, network logon)

#### **Required Items:**

- Agency/Partner Root CA certificate DoD Root CA certificate
- Agency/Partner Cross-certificate, when applicable
- Agency/Partner Subordinate CA certificates, when applicable
- Agency/Partner Identity certificate DoD Identity certificate
- Agency/Partner Email Signature certificate when applicable
- Agency/Partner Email Encryption certificate
- Agency/Partner Root CA CRL DoD Root CA CRL
- Agency/Partner Subordinate CA CRLs
- Agency/Partner End Entity revoked certificate
- Agency/Partner End Entity expired certificate

• Agency/Partner PK-enabled Web server

#### Agency/Partner issued **DoD-issued** (JITC Equivalent)

- 
- DoD Cross-certificate, when applicable
- DoD Subordinate CA certificates
- 
- DoD Email Signature certificate
- DoD Email Encryption certificate
- 
- DoD Subordinate CA CRLs
- DoD End Entity revoked certificate
- DoD End Entity expired certificate
- DoD PK-enabled Web server

#### **Optional: Optional:**

• Mobile code signed by DoD certificate

• Mobile code signed by Agency/Partner certificate

- OCSP responder testing
- Device applications TBD

• Device applications – TBD

# **3 Testing Direct Trust Interoperability**

The direct trust model requires the DoD to directly trust the root certificates of the target PKI. The DoD public key enabled application will be required to trust the root certificates and have access to the revocation information of the target PKI in order to determine the validity of the target PKI certificates. The direct trust test method can be used for any DoD partner PKI whether a federal bridge partner or not. DoD Policy and business needs will determine when direct trust may be used.

### **3.1 High Level Direct Trust Interoperability Test Plan**

With the data collected in section 1, the DoD should be able to determine which DoD environments need to be tested to ensure a basic level of interoperability. Lessons learned from this testing will be documented and provided to the DISA DoD PKE support team DoD applications that have unique configurations will be able to use these lessons learned.

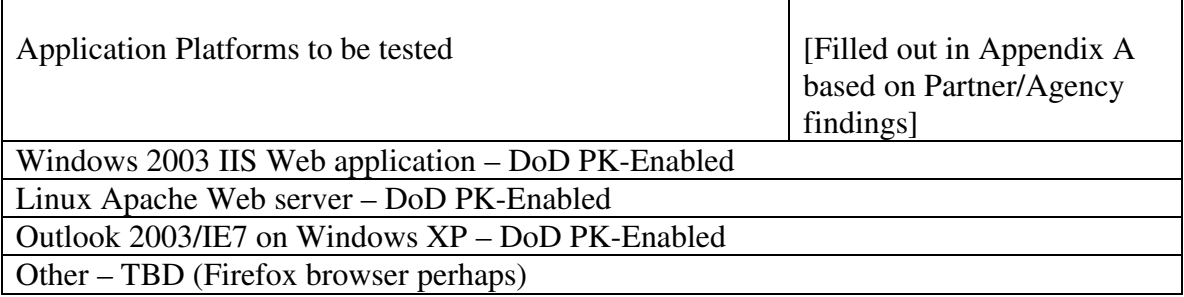

### **3.2 Detailed Direct Trust Application Testing**

The following procedures validate agency/partner PKI interoperability with DoD PKenabled applications utilizing findings from section 1. If uni-directional trust is being tested, the tests below need to be performed with only one party. If bi-directional trust is being tested, the tests below need to be performed with both parties.

#### **3.2.1 Non-DoD Root CA Self-Signed Certificate**

**a. Objective.** To determine if a Non-DoD root CA self-signed certificate will load into a DoD PK-enabled platform's trust list.

**b. Criterion.** Platform shall trust the Non-DoD root CA self-signed certificate. **c. Test Procedures.** Testers will invoke the functionality of the PK-enabled. Platform to trust the Non-DoD root CA self-signed certificate. Testers will:

#### *Test Plan for DoD Public Key Infrastructure Interoperability*

(1) Load the Non-DoD root CA self-signed certificate.

(2) Verify that the DoD PK-enabled platform can accept the Non-DoD root CA self-signed certificate**.** 

#### **d. Criterion-related Data Requirements.**

- 1) Non-DoD root CA self-signed certificate.
- 2) Configured DoD PK-enabled platform. (see below)

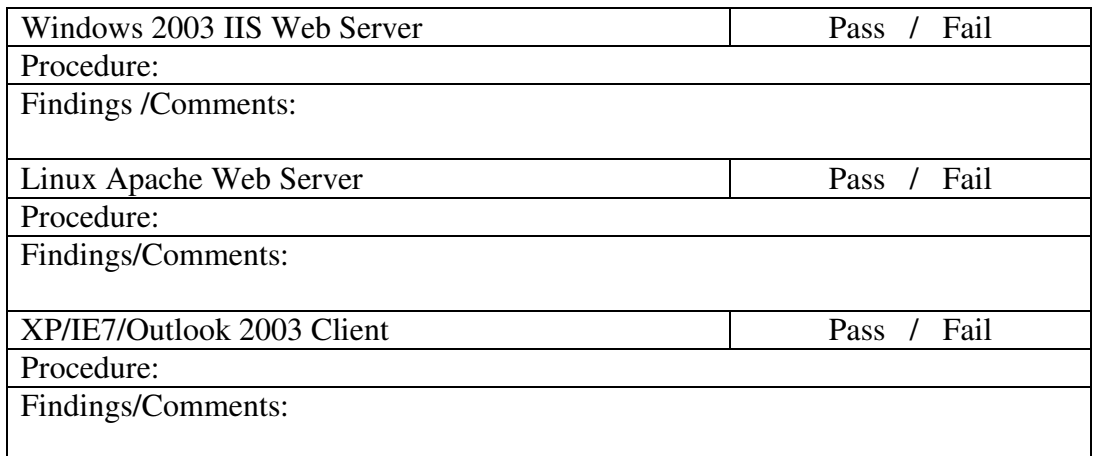

#### **3.2.2 Non-DoD Subordinate CA Certificate**

**a. Objective.** To determine if a Non-DoD subordinate CA certificate will load into a DoD PK-enabled platform .

#### **b. Criterion.** Platform shall validate a Non-DoD subordinate CA certificate.

#### **c. Test Procedures.** Testers will:

- (1) Load the Non-DoD root CA self-signed certificate into application.
- (2) Load the Non-DoD subordinate CA certificate.
- (3) Verify that the platform validates the Non-DoD subordinate CA certificate.

#### **d. Criterion-related Data Requirements.**

- 1) Non-DoD Self signed Root CA certificate.
- 2) Non-DoD subordinate CA certificate.
- 3) DoD PK-enabled platform. (see below)

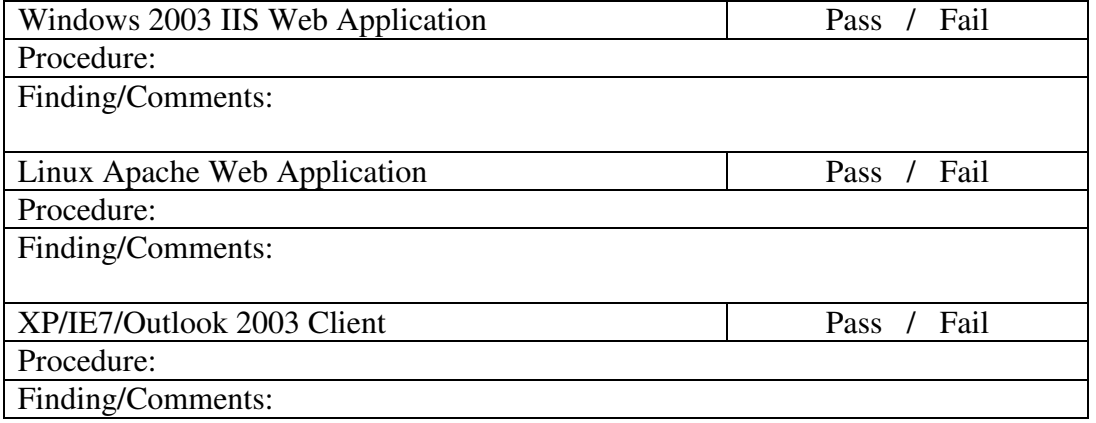

#### **3.2.3 Non-DoD Root CA CRL**

**a. Objective**. To determine if a PK-enabled platform can use the Non-DoD Root CA CRL to retrieve accurate revocation information.

**b. Criterion**. Application shall use the Non-DoD Root CA CRL to check the status of a Non-DoD subordinate CA certificate.

#### **c. Test Procedures.** Testers will:

(1) Load the Non-DoD root CA CRL into the application.

(2) Verify that the application can use the Non-DoD Root CA CRL to check the status of a Non-DoD subordinate CA certificate. (Also performed in subsequent tests)

#### **d. Criteria-related Data Requirements.**

- 1) Non-DoD Root CA CRL
- 2) Non-DoD Subordinate CA Certificate
- 3) PK-enabled Web platform. (see below)

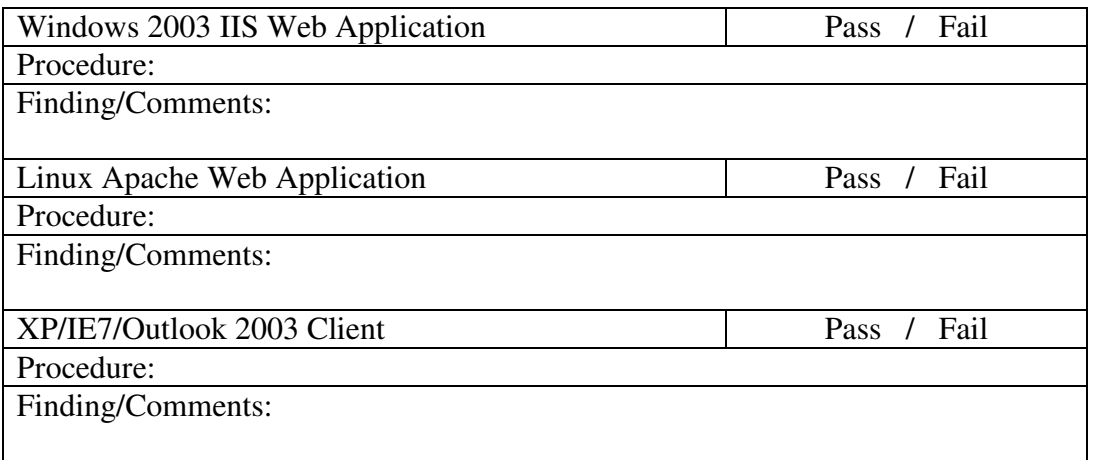

#### **3.2.4 Non-DoD Subordinate CA CRL**

**a. Objective.** To determine if a PK-enabled platform can use a Non-DoD subordinate CA CRL to retrieve accurate revocation information.

**b. Criterion.** Application shall use a Non-DoD subordinate CA CRL to check the status of a Non-DoD identity certificate.

#### **c. Test Procedures.** Testers will:

(1) Load a Non-DoD subordinate CA CRL into application.

(2) Verify that the application can use the Non-DoD subordinate CA CRL

to check the status of a Non-DoD identity certificate. (Also performed in subsequent tests)

#### **d. Criteria-related Data Requirements.**

1) Non-DoD Subordinate CA CRL

*Test Plan for DoD Public Key Infrastructure Interoperability*

- 2) Non-DoD identity certificate
- 3) PK-enabled Web platform. (see below)

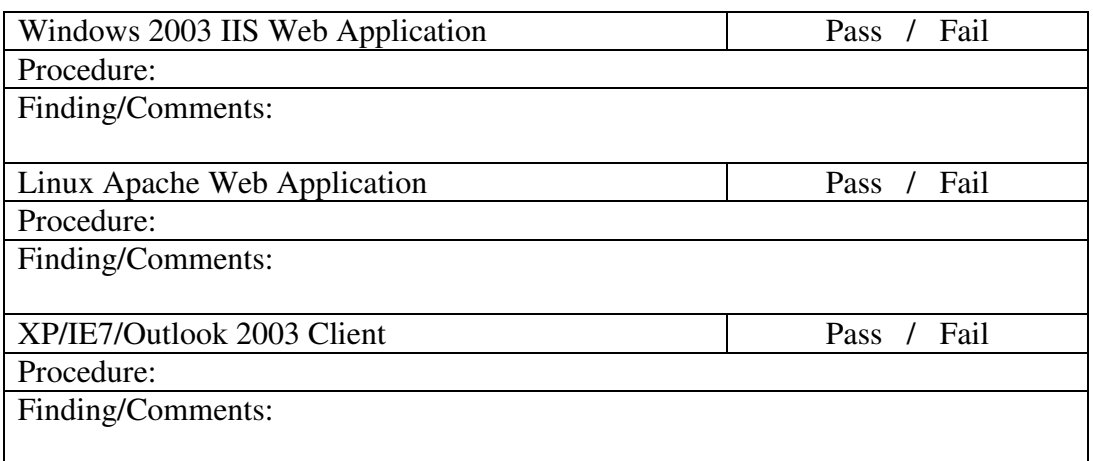

#### **3.2.5 Non-DoD Identity Certificate**

**a. Objective.** To determine if a DoD PK-enabled Web platform can authenticate users using a Non-DoD identity certificate.

**b. Criterion.** Application shall use a Non-DoD identity certificate to authenticate users.

#### **c. Test Procedures.** Testers will:

(1) Load a Non-DoD identity certificate and associated prvate key into client side browser application

(2) Verify that the DoD Web Server application validates a Non-DoD identity certificate

(3) Verify that the Non-DoD client validates the DoD Web Server

#### **d. Criterion-related Data Requirements.**

1) Client loaded with Non-DoD identity certificate and associated private key

2) DoD PK-enabled Web platform. (see below)

3) DoD PK-enabled Web platform has both the DoD and Non-DoD Roots.

4) DoD PK-enabled Web platform has the DoD Web Server certificate and associated private key

5) Client loaded with Non-DoD Root

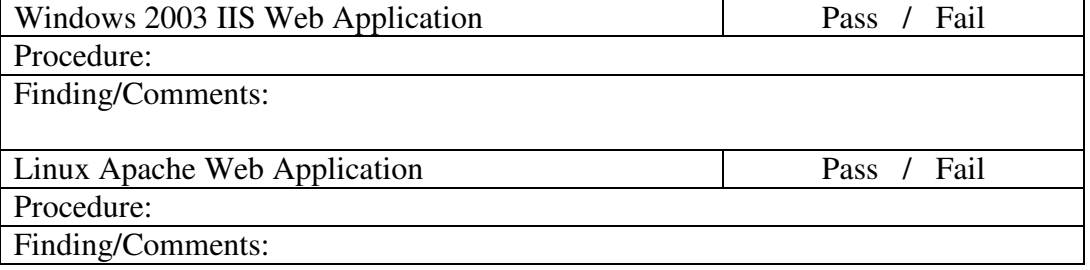

*Test Plan for DoD Public Key Infrastructure Interoperability*

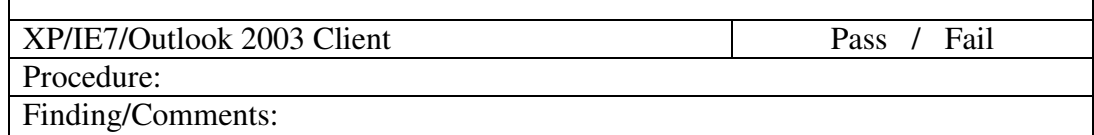

٦

#### **3.2.6 Revoked Non-DoD Identity Certificate**

Г

**a. Objective.** To determine if a PK-enabled Web Platform rejects a revoked Non-DoD identity certificate.

**b. Criterion.** Web Server shall reject a revoked Non-DoD identity certificate.

#### **c. Test Procedures.** Testers will:

(1) Load a revoked Non-DoD identity certificate and associated private key into client side browser application.

(2) Verify that the application rejects a revoked Non-DoD identity certificate.

#### **d. Criterion-related Data Requirements.**

- 1) Client loaded with Revoked Non-DoD identity certificate and associated private key
- 2) DoD PK-enabled Web server.
- 3) Access to current CRL from CAs in the trust path for the client certificate
- 4) DoD PK-enabled Web platform has both the DoD and Non-DoD Roots
- 5) DoD PK-enabled Web platform has the DoD Web Server certificate and associated private key
- 6) Client loaded with Non-DoD Root

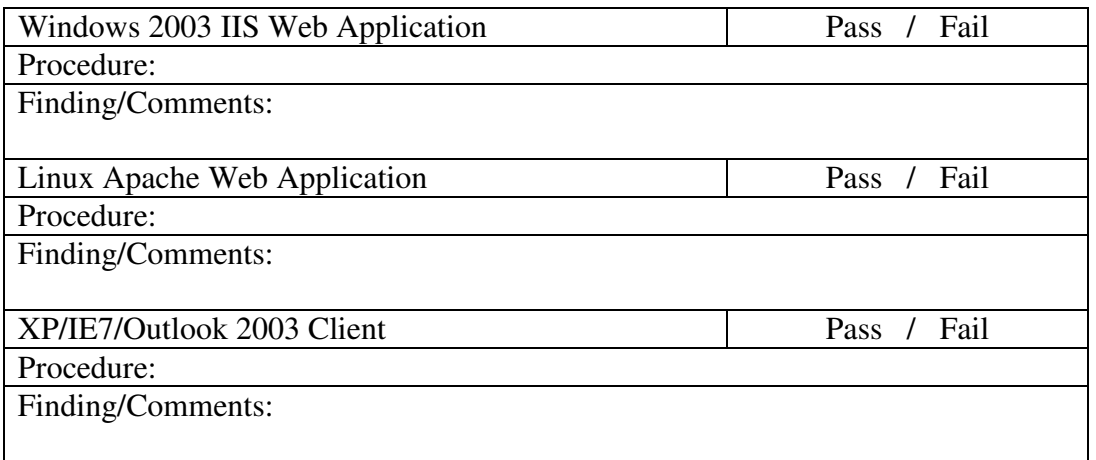

#### **3.2.7 Expired Non-DoD Identity Certificate**

**a. Objective.** To determine if a PK-enabled Web platform rejects an expired Non-DoD identity certificate.

**b. Criterion.** Web Server shall reject an expired Non-DoD identity certificate. **c. Test Procedures.** Testers will:

(1) Load an expired Non-DoD identity certificate and associated prvate key into client side browser application.

(2) Verify that the DoD Web Server rejects an expired Non-DoD identity certificate.

#### **d. Criterion-related Data Requirements.**

1) Client loaded with Expired Non-DoD identity certificate and associated private key.

2) DoD PK-enabled Web server. (see below)

3) DoD PK-enabled Web platform has both the DoD and Non-DoD Roots

4) DoD PK-enabled Web platform has the DoD Web Server certificate

and associated private key

5) Client loaded with Non-DoD Root

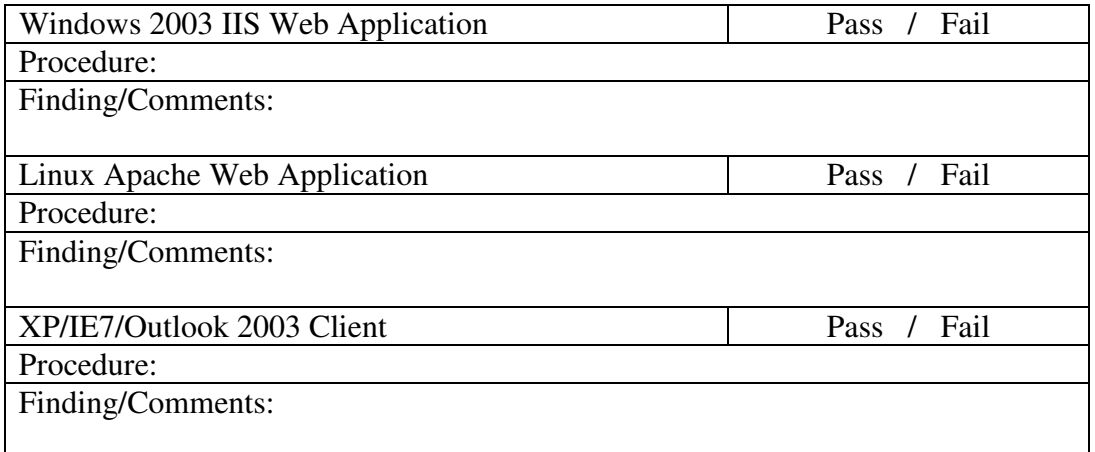

#### **3.2.8 Use of a valid Non-DoD Signature and Encryption Certificate**

**a. Objective.** To determine if a DoD PK-enabled email application can receive signed and encrypted mail using the Non-DoD signature certificate. The DoD PK-enabled mail application should also be able to send encrypted email using the Non-DoD encryption certificate.

**b. Criterion.** The DoD PK-enabled email client shall be able to receive signed mail, decrypt incoming messages and send encrypted using a Non-DoD signing and encryption certificate.

**c. Test Procedures.** Testers will:

1) Send email signed and encrypted e-mail. The e-mail is signed using a Non-DoD signature certificate into the DoD PK-enabled email client.

*Test Plan for DoD Public Key Infrastructure Interoperability*

2) Verify the signature on the e-mail.

3) Decrypt the e-mail successfully.

4) Verify that the email application can encrypt a test message with a document attachment using a Non-DoD encryption certificate.

5) Verify that the application can decrypt a test email.

#### **d. Criterion-related Data Requirements.**

1) DoD PK-enabled email.

2) Non-DoD CAs.

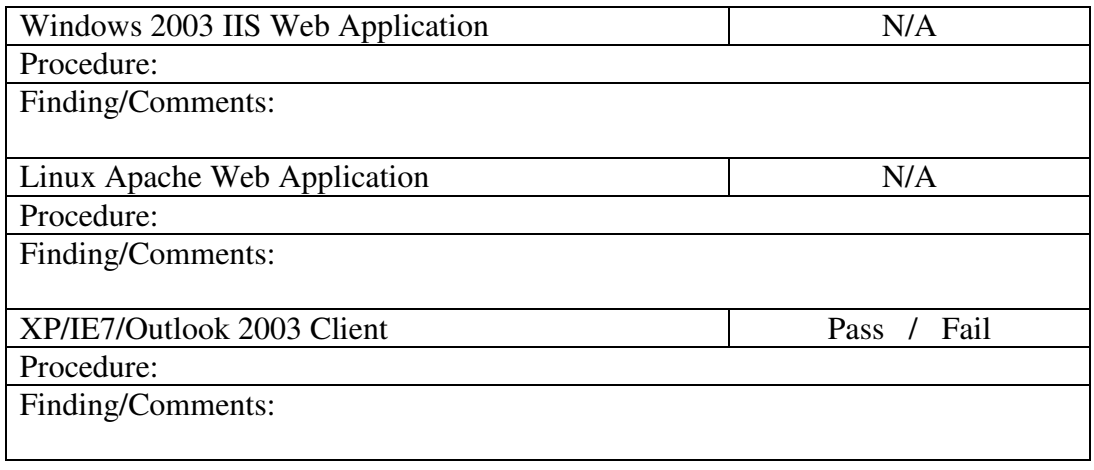

#### **3.2.9 Revoked Non-DoD Signature Certificate**

**a. Objective.** To determine if a DoD PK-enabled email application rejects a revoked Non-DoD signature certificate.

**b. Criterion.** Application shall reject a revoked Non-DoD signature certificate.

#### **c. Test Procedures.** Testers will:

- (1) Load a current Non-DoD CRL into DoD email application.
- (2) Send email signed with a revoked Non-DoD signature certificate into
- the DoD PK-enabled email client.

(2) Verify that the application rejects a revoked Non-DoD signature certificate.

#### **d. Criterion-related Data Requirements.**

1) Current Non-DoD CRL.

3) DoD PK-enabled email client loaded with DoD and Non-DoD roots,

and a DoD user e-mail certificates and associated private keys.

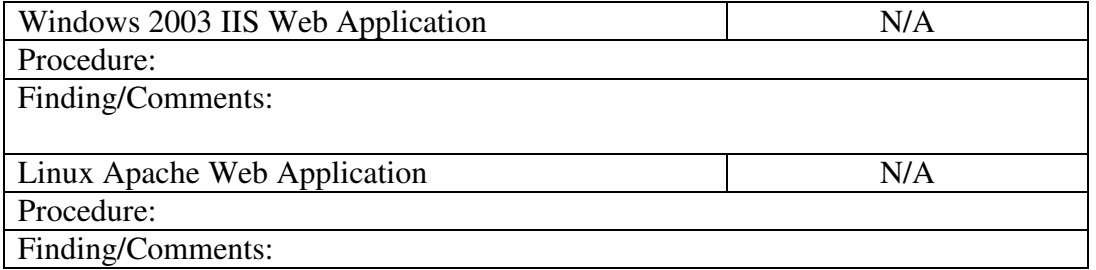

*Test Plan for DoD Public Key Infrastructure Interoperability*

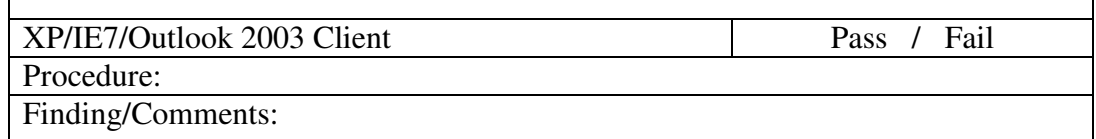

٦

#### **3.2.10 Expired Non-DoD Signature Certificate**

 $\overline{1}$ 

**a. Objective.** To determine if a PK-enabled e-mail application rejects an expired Non-DoD signature certificate.

**b. Criterion.** DoD PK-enabled email application shall reject an expired Non-DoD signature certificate.

#### **c. Test Procedures.** Testers will:

(1) Send signed email using an expired Non-DoD signing certificate to the DoD PK-enabled email application.

(2) Verify that the e-mail application rejects an expired Non-DoD signing certificate.

#### **d. Criterion-related Data Requirements.**

1) Expired Non-DoD signature certificate.

2) DoD PK-enabled e-mail client loaded with DoD and Non-DoD roots,

and a DoD user e-mail certificates and associated private keys.

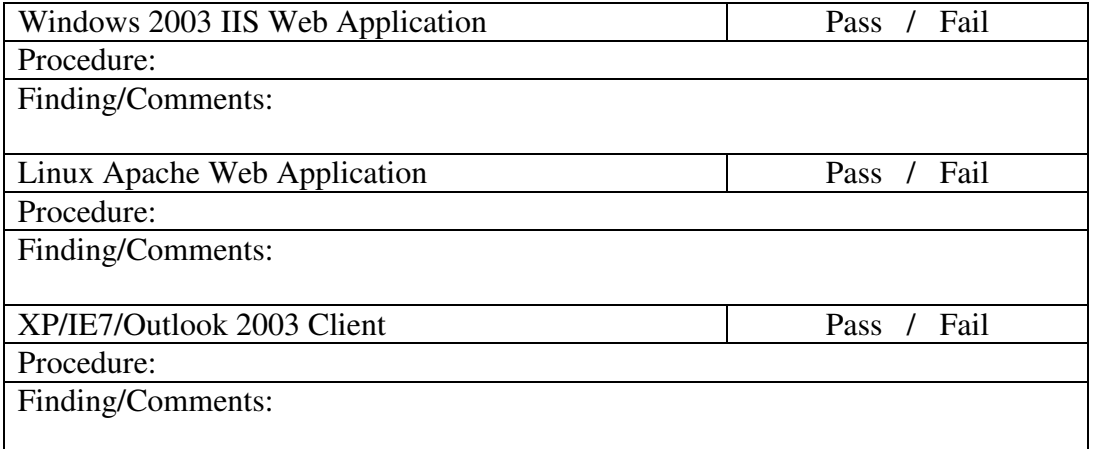

#### **3.2.11 Non-DoD OSCP Responder (Optional)**

**a. Objective.** Use Non-DoD OCSP responder to validate Non-DoD certificates.

**b. Criterion.** A DoD PK-enabled platform configured with an OCSP client shall be able to connect to a Non-DoD OCSP responder to validate Non-DoD certificates.

#### **c. Test Procedures.** Testers will:

(1) Configure DoD PK-enabled Web Server's and e-mail client's OSCP client to use Non-DoD component OCSP service.

(2) Verify that a DoD PK-enabled Web server validates a Non-DoD Web client certificate using OSCP request and response.

(3) Verify that a DoD PK-enabled email client can validate a Non-DoD user certificate using OSCP request and response.

#### **d. Criteria-related Data Requirements.**

1) Non-DoD identity certificate

2) Non-DoD signature certificate,

3) Revoked Non-DoD identity certificate,

4) Expired Non-DoD identity certificate.

5) Revoked Non-DoD identity certificate,

6) Expired Non-DoD identity certificate

7) Non-DoD OCSP Service configuration

8) DoD PK-enabled Web Server and e-mail client platforms with DoD approved OSCP client.

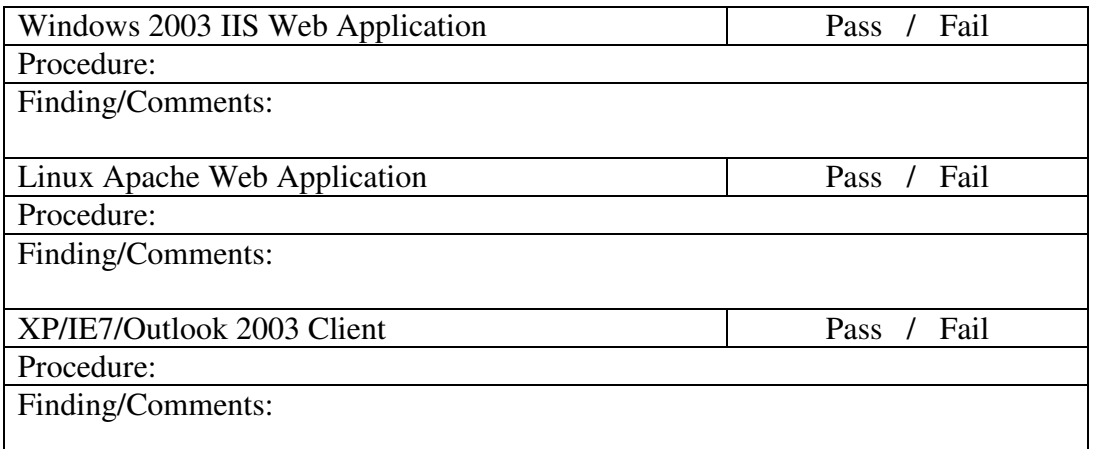

#### **3.2.12 Non-DoD Code Signing Certificate (Optional)**

**a. Objective.** To determine if a Non-DoD code signing certificate validates signatures on mobile code.

**b. Criterion.** Application shall validate signature on mobile code using a Non-DoD code signing certificate.

**c. Test Procedures.** Testers will:

(1) Load a Non-DoD code signing certificate into application.

 (2) Validate a signature on mobile code signed by a Non-DoD code signing certificate.

**d. Criterion-related Data Requirements.** Non-DoD code signing certificate and Non DoD Root.

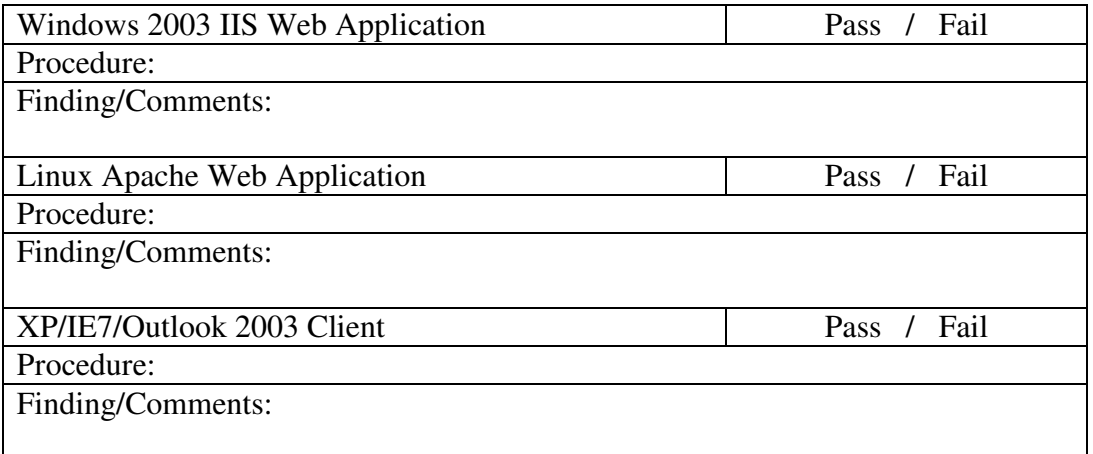

#### **3.2.13 Device Applications (Optional) - TBD**

# **4 Testing Cross Certification Interoperability**

In the cross-certification or mesh trust model, each CA issues a certificate to each other CA that it trusts. If two CAs trust each other and issue certificates to each other. The two certificates become a cross-certificate pair providing bi-directional trust. Trust can also be one-way if only one CA signs a certificate for the other CA.

#### **High Level Policy and Interoperability Steps prior to testing:**

- 1. Development of proper governing documents (e.g. Memorandum Of Agreement), will require meetings between prospective PKI governing bodies.
- 2. Discuss how PKI operational information and issues are communicated between the partners (e.g. how new systems are advertised, how revocations are requested/handled, how certificates and revocation status are obtained by the relying parties)
- 3. Develop PKI Interface Specification that includes certificate profiles, methods and procedures for issuing and delivering cross-certificates, certificates and CRLs.

#### **Test Environment Configurations:**

Prior to conducting the tests, the settings indicated below must be implemented to enable correct path processing on the targeted Operating System (OS). Additionally, any applications used during the testing will need to be configured following the guidance in this section.

#### **Microsoft OS settings (Windows 2000, XP, Server 2003)**

By default, Microsoft (MS) Cryptographic Application Programming Interface (CAPI) rejects the name types not defined in the Name Constraint field. In order to facilitate RFC-3280-compliant certificate validation in regards to processing of Name Constraints, the following registry key must be set on all machines:

HKEY\_LOCAL\_MACHINE\SOFTWARE\Policies\Microsoft\ SystemCertificates\Root\ProtectedRoots\Flags, Type REG\_DWORD, Value 0x20

#### **Microsoft Internet Explorer settings**

The Microsoft Internet Explorer client will need to be configured to allow for the selection of the certificate when accessing the DoD PKI web site. To enable this feature, the following settings must be configured:

To enable certificate selection in Internet Explorer (IE), launch IE and select "Tools" then "Internet Options…", click on the "Security" tab. Ensure "Internet" is selected, then click on "Custom Level…". scroll down to the "Miscellaneous" section and ensure "Don't prompt for client certificate selection when no certificates or only one certificate exists" is set to "Disable".

#### **Microsoft Outlook Client settings (Outlook 2003)**

The Microsoft Outlook client will need to be configured to check the validation of certificates. To enable this feature, the following registry key must be set while logged on as the user conducting the test:

[HKEY\_CURRENT\_USER\Software\Microsoft\Office\11.0\Outlook\Security] "UseCRLChasing"=dword:00000001

The next step is to configure the Outlook client to utilize the correct certificates for signing e-mails. To configure the certificates in Outlook, click the "Tools" menu, then select "Options...". Next click on the "Security" tab. Under the "Encrypted email" section, ensure "Send clear text signed message when sending signed messages" is checked. Next click on the "Settings…" button to select the certificates used for signed and encrypted e-mail.

#### **Microsoft Web Server settings (IIS 6.0)**

In order to conduct the cross certified tests, a DoD PKI issued SSL certificates must be installed and configured as the Server Certificate on the Microsoft IIS server hosting the DoD PKI Web Site. This site will be configured to allow "Anonymous" authentication, "Require secure channel (SSL)", "Require 128-bit encryption" and "Require client certificate". To ensure IIS is performing certificate validation the following command must be run on the IIS server:

adsutil.vbs SET w3svc/NUM/CertCheckMode 0

(Note: *NUM* is the value of the Identifier assigned to the DoD PKI web site visible through the IIS Manager) With those configuration in place, the DoD PKI web site will require a client certificate that is trusted and validated in order to access the site.

By default, Microsoft's Internet Information Services (IIS) 6.0 does not attempt to download intermediate certificates to build a path when validating a client certificate. In order to force Authority Information Access (AIA) chasing, the following registry setting must be applied:

[HKEY\_LOCAL\_MACHINE\SYSTEM\CurrentControlSet\Services\HTTPFilter\Parameters] "ServiceDll"=hex(2):25,00,53,00,79,00,73,00,74,00,65,00,6d,00,52,00,6f,00,6f,\0 0,74,00,25,00,5c,00,53,00,79,00,73,00,74,00,65,00,6d,00,33,00,32,00,5c,00,\77,0 0,33,00,73,00,73,00,6c,00,2e,00,64,00,6c,00,6c,00,00,00 "ServiceMain"="HTTPFilterServiceMain"

"CurrentMode"=dword:00000000

"CertChainCacheOnlyUrlRetrieval"=dword:00000000

By default, IIS 6.0 sends the client browser a 'Root Hint List' of root certificates that it is configured to trust. The client browser then allows the user to select a certificate to present for authentication. However, if the Root Hint List is present, the user can only choose a certificate that chains to one of the roots therein. The following registry settings

#### *Test Plan for DoD Public Key Infrastructure Interoperability*

disable the 'Root Hint List' behavior and enable the user to present any certificate to the Web server, which in turn performs the path validation:

[HKEY\_LOCAL\_MACHINE\SYSTEM\CurrentControlSet\Control\SecurityProviders\SCHANNEL  $\mathbb{I}$ 

"EventLogging"=dword:00000001

"SendTrustedIssuerList"=dword:00000000

[HKEY\_LOCAL\_MACHINE\SYSTEM\CurrentControlSet\Control\SecurityProviders\SCHANNEL \Ciphers]

[HKEY\_LOCAL\_MACHINE\SYSTEM\CurrentControlSet\Control\SecurityProviders\SCHANNEL \Ciphers\DES 56/56]

[HKEY\_LOCAL\_MACHINE\SYSTEM\CurrentControlSet\Control\SecurityProviders\SCHANNEL \Ciphers\NULL]

[HKEY\_LOCAL\_MACHINE\SYSTEM\CurrentControlSet\Control\SecurityProviders\SCHANNEL \Ciphers\RC2 128/128]

[HKEY\_LOCAL\_MACHINE\SYSTEM\CurrentControlSet\Control\SecurityProviders\SCHANNEL \Ciphers\RC2 40/128]

[HKEY\_LOCAL\_MACHINE\SYSTEM\CurrentControlSet\Control\SecurityProviders\SCHANNEL \Ciphers\RC4 128/128]

[HKEY\_LOCAL\_MACHINE\SYSTEM\CurrentControlSet\Control\SecurityProviders\SCHANNEL \Ciphers\RC4 40/128]

[HKEY\_LOCAL\_MACHINE\SYSTEM\CurrentControlSet\Control\SecurityProviders\SCHANNEL \Ciphers\RC4 56/128]

[HKEY\_LOCAL\_MACHINE\SYSTEM\CurrentControlSet\Control\SecurityProviders\SCHANNEL \Ciphers\Triple DES 168/168]

[HKEY\_LOCAL\_MACHINE\SYSTEM\CurrentControlSet\Control\SecurityProviders\SCHANNEL \Hashes]

[HKEY\_LOCAL\_MACHINE\SYSTEM\CurrentControlSet\Control\SecurityProviders\SCHANNEL \Hashes\MD5]

#### **Linux Web Server settings (Apache)**

*(configuration instructions for Apache web server go here)* 

#### **4.1 Manual Path Processing Testing**

#### **Path Processing Tool**

In order to perform the manual path processing for a cross certified PKI, a path processing tool is used to expidite the discovery of the correct certificate path. Below is the output generated by the tool when attempting to process the cross certified path for the target PKI.

#### < *Path Processing Tool certificate path output* >

Once the correct path is discovered using the tool, use the steps below to manually process the path and record the outcome.

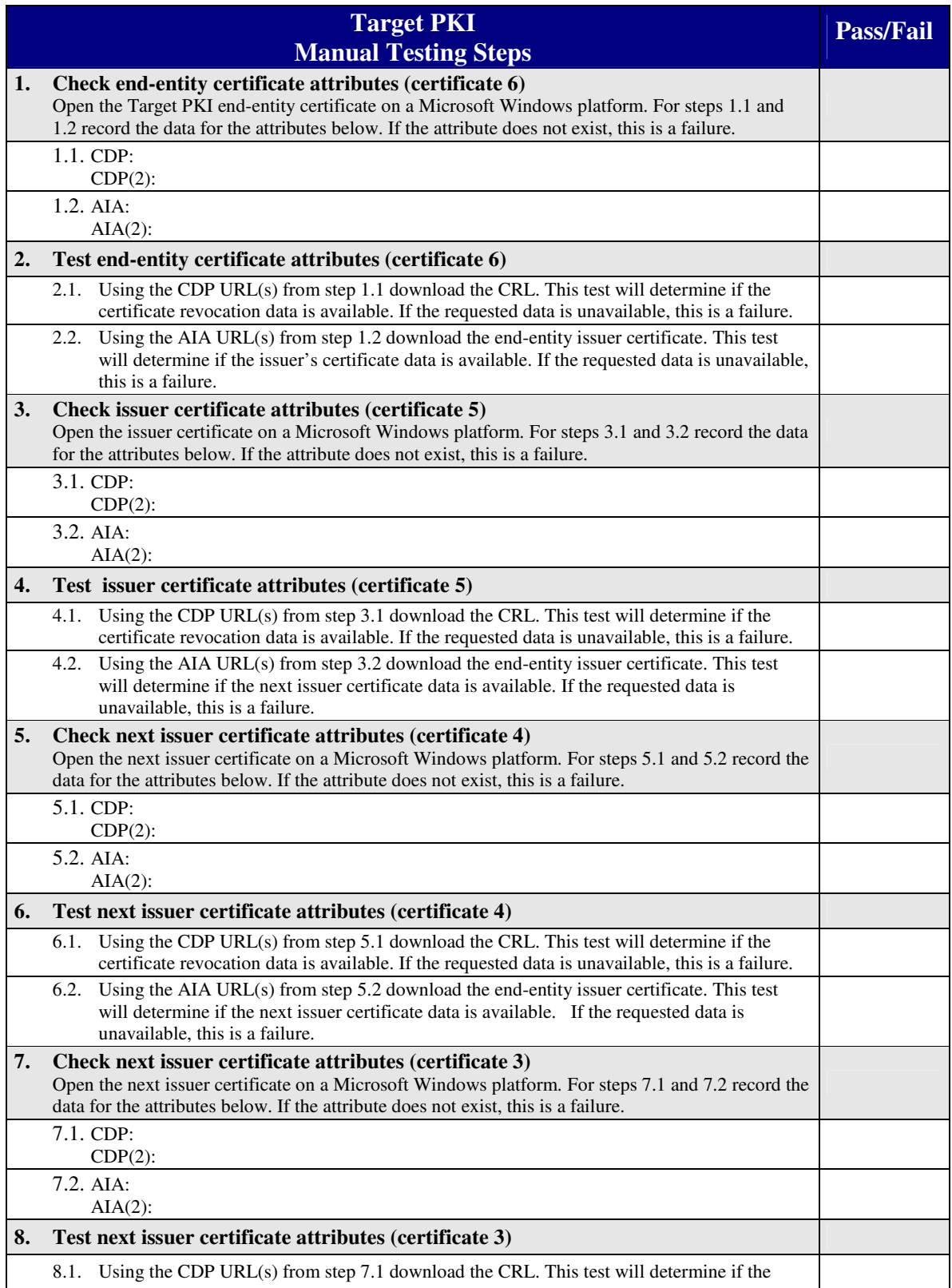

# *Test Plan for DoD Public Key Infrastructure Interoperability*

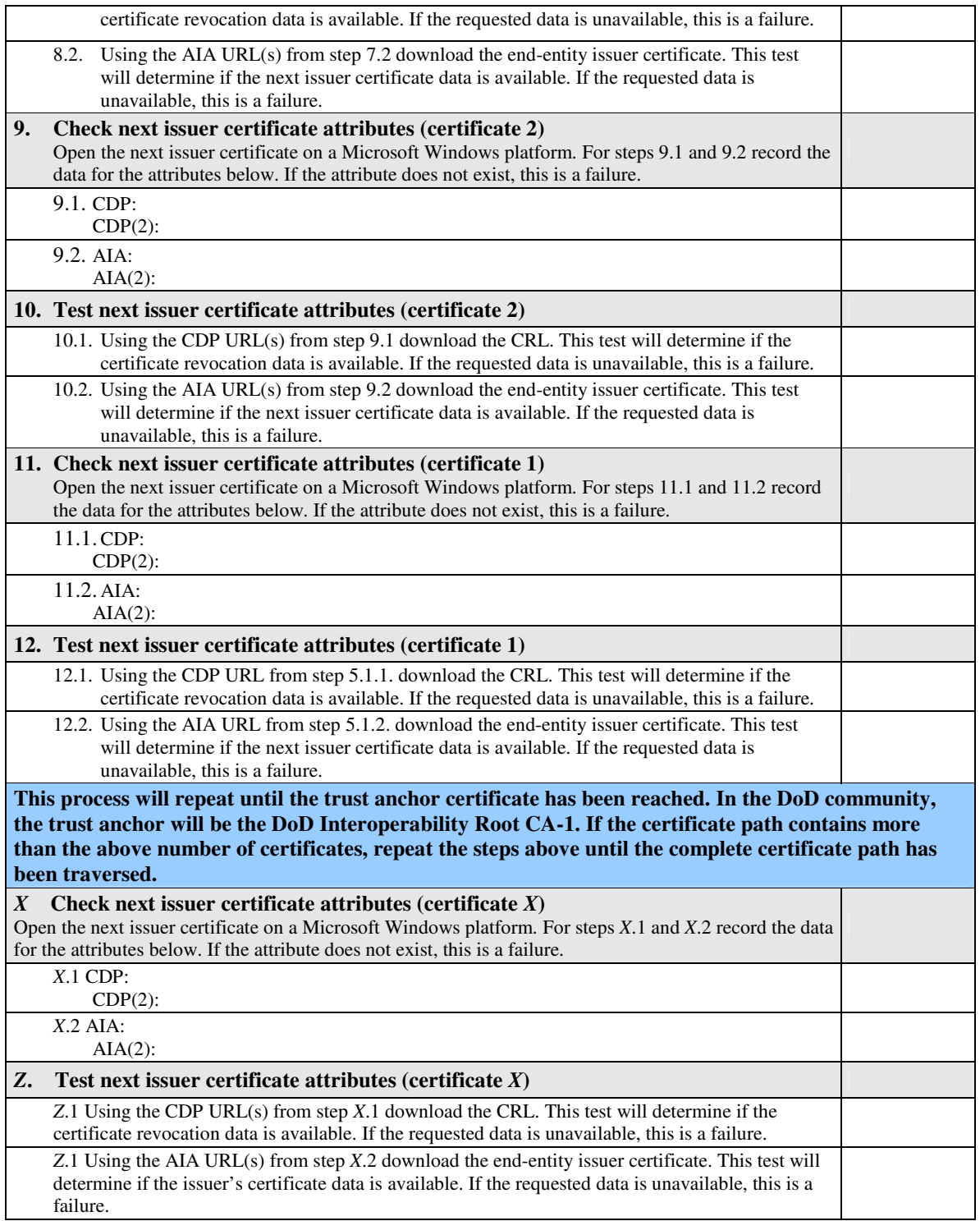

# **4.2 FBCA Cross Certified Trust Application Testing**

#### **Valid Certificate Testing Steps:**

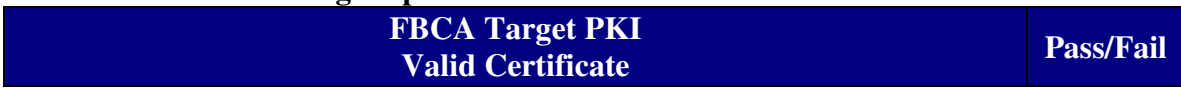

*Test Plan for DoD Public Key Infrastructure Interoperability*

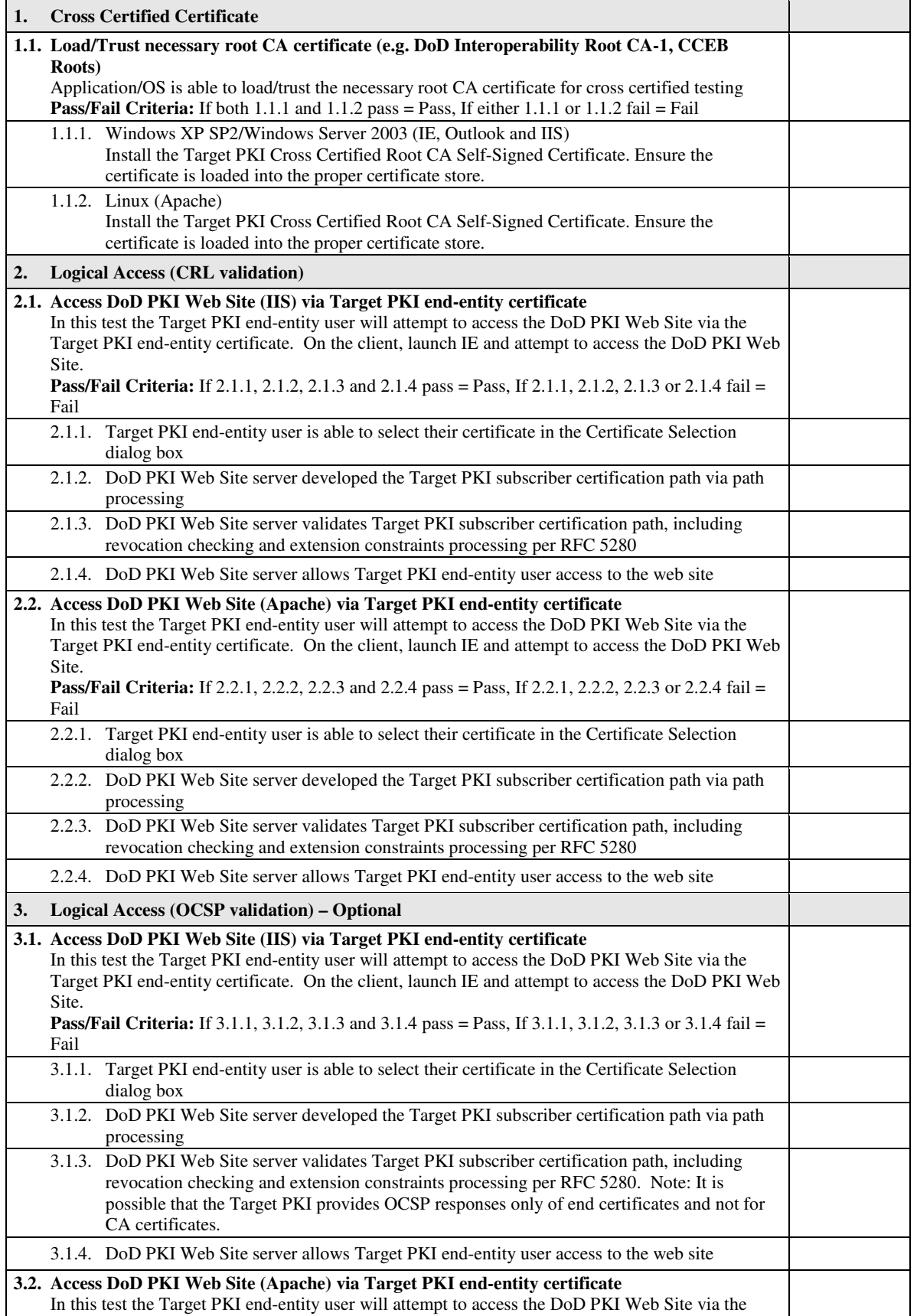

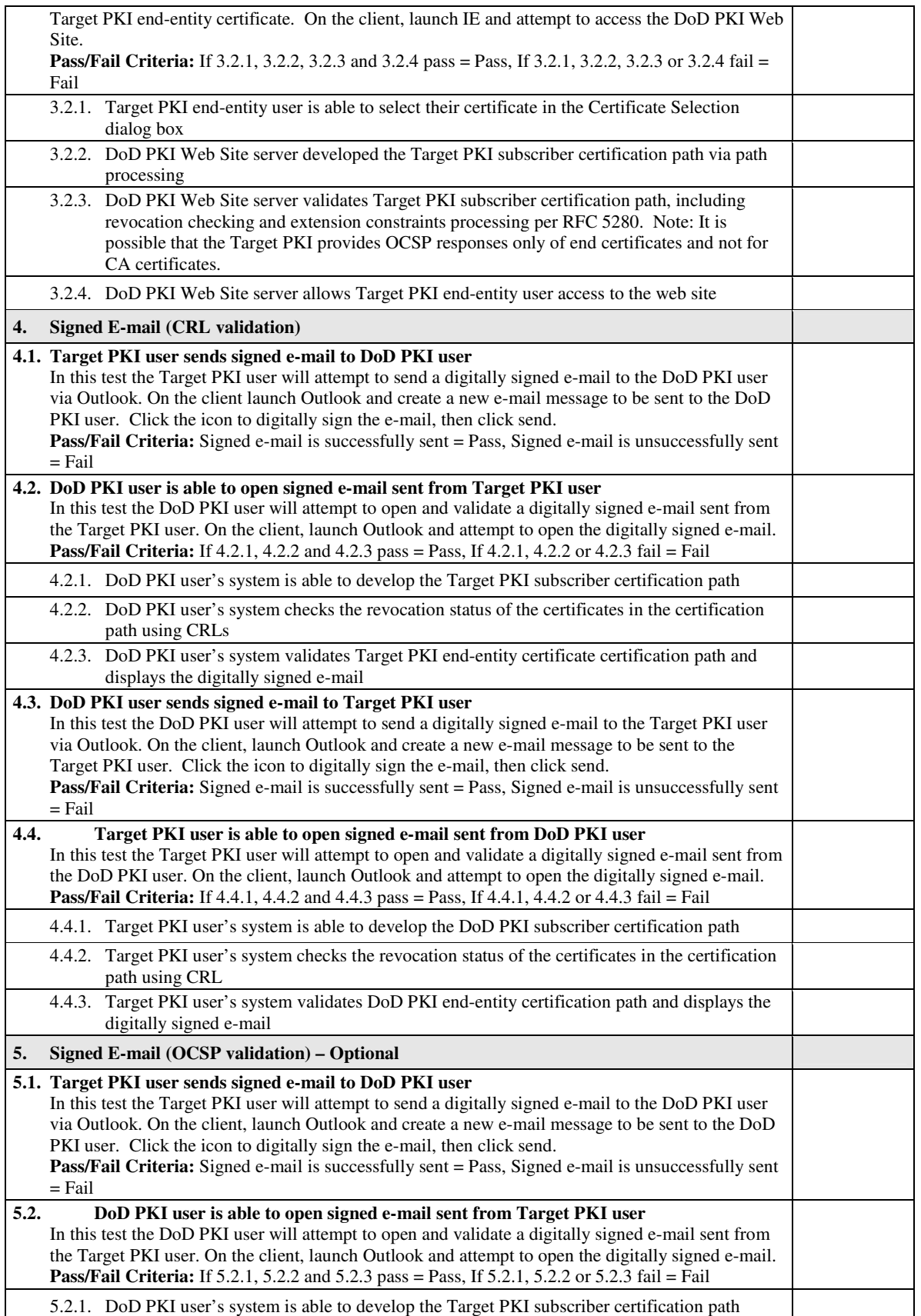

### *Test Plan for DoD Public Key Infrastructure Interoperability*

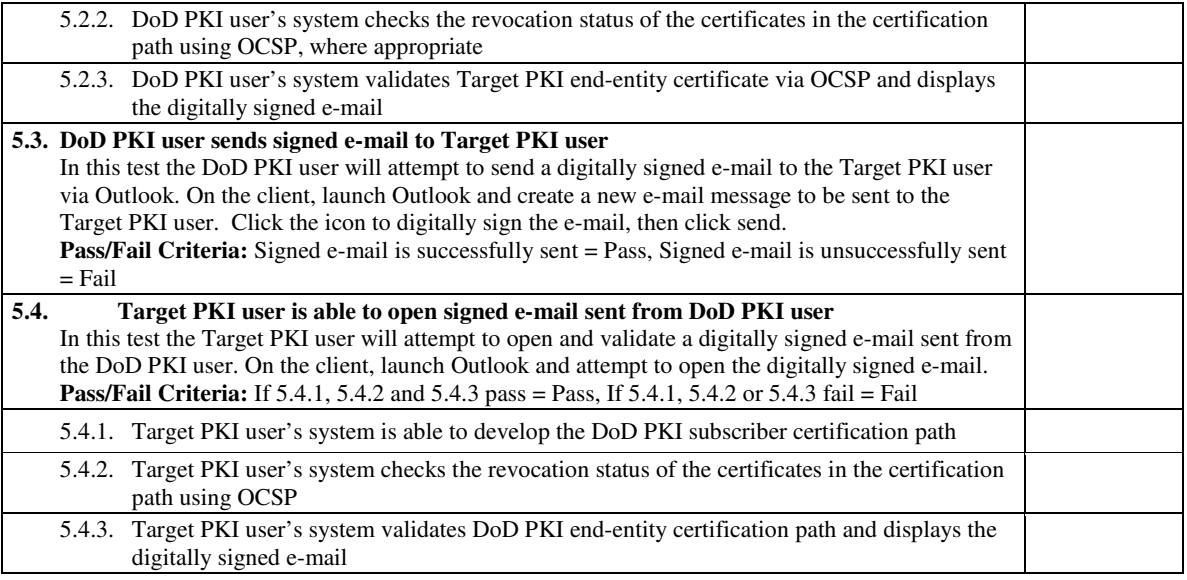

#### **Revoked Certificate Testing Steps:**

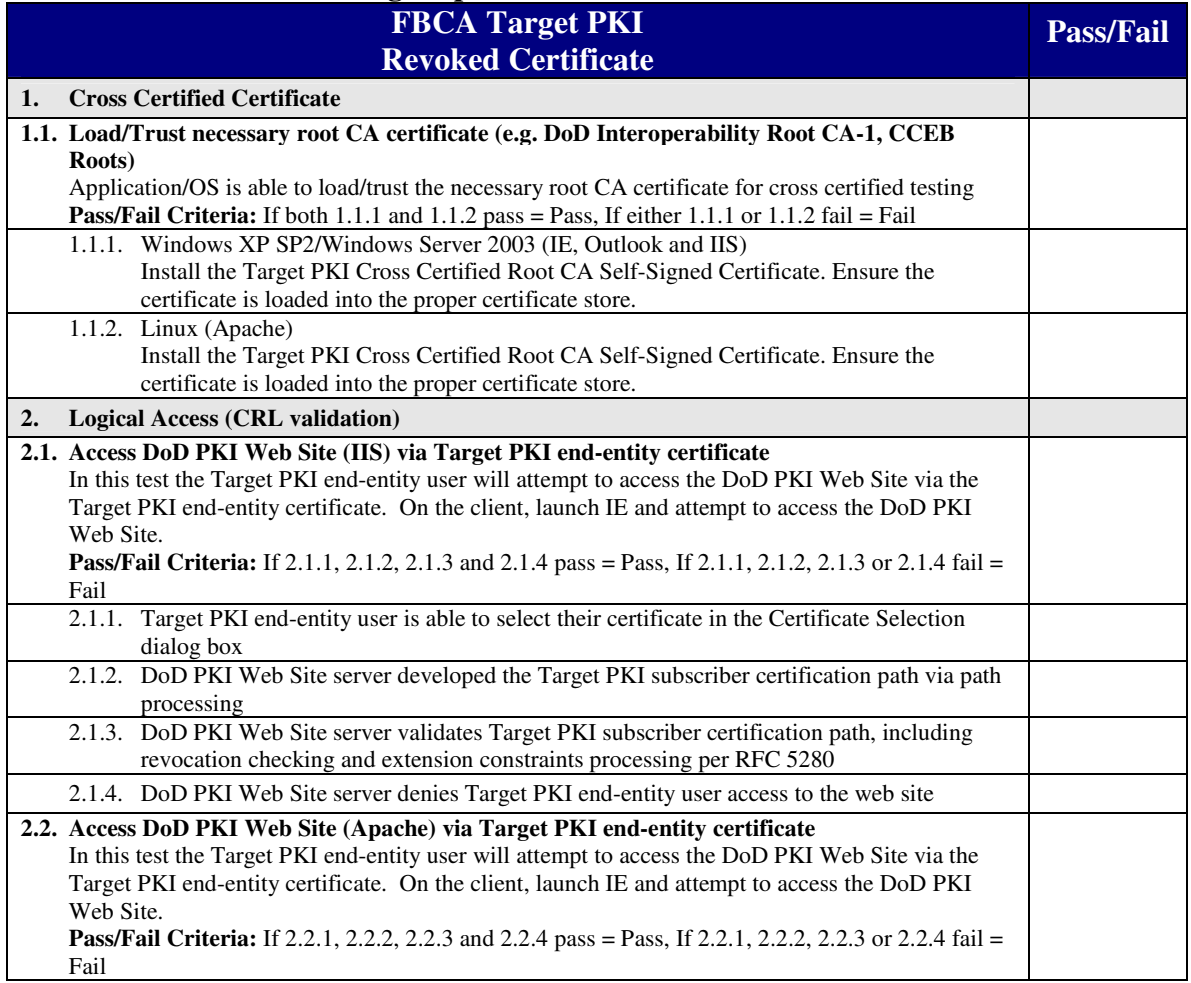

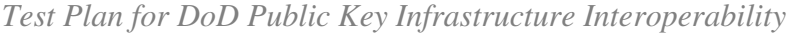

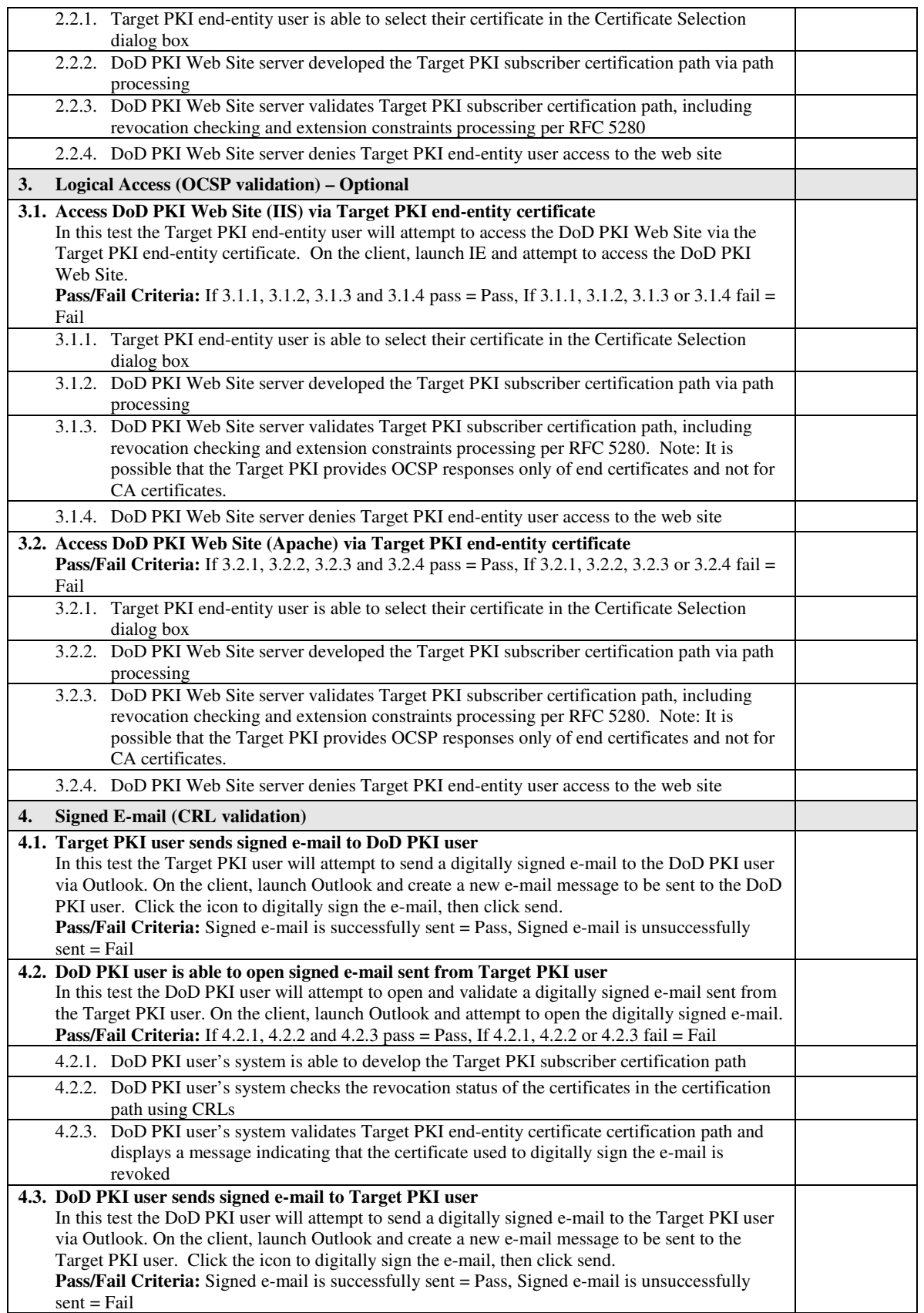

*Test Plan for DoD Public Key Infrastructure Interoperability*

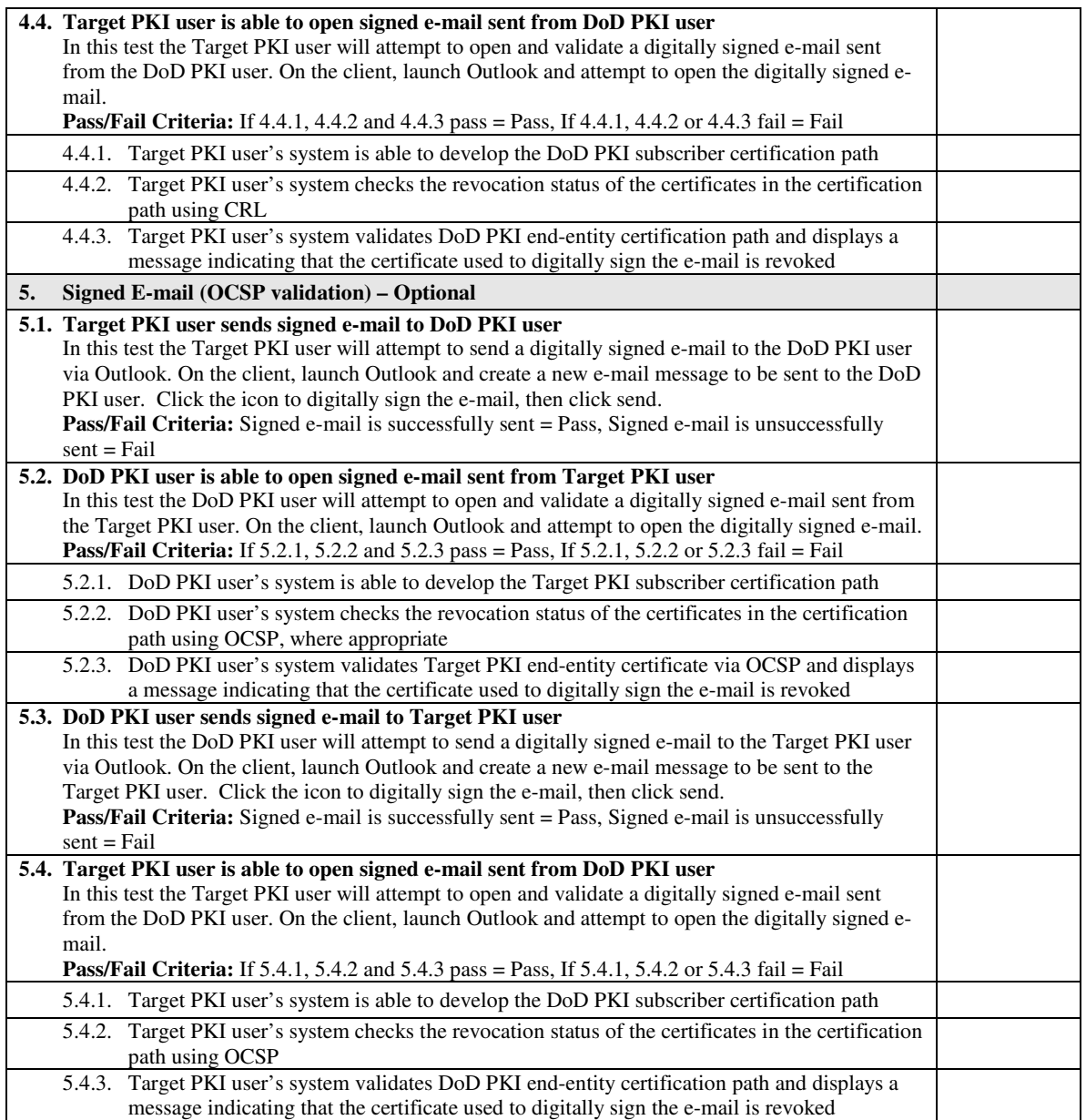

### **4.3 Non-FBCA Cross Certified Trust Application Testing**

#### **Valid Certificate Testing Steps:**

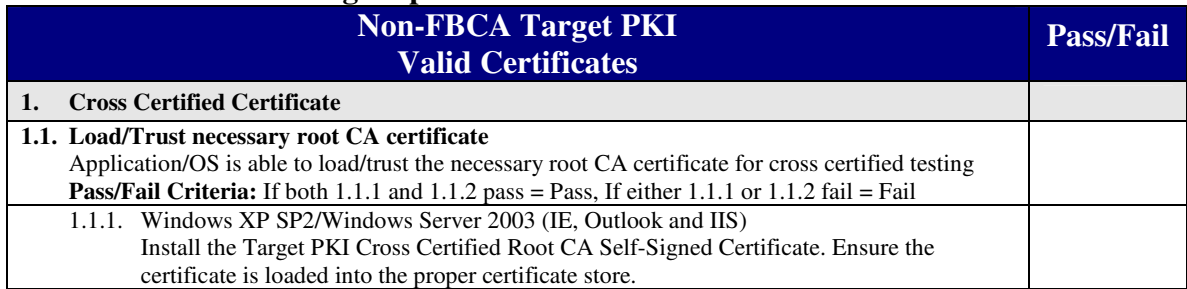

*Test Plan for DoD Public Key Infrastructure Interoperability*

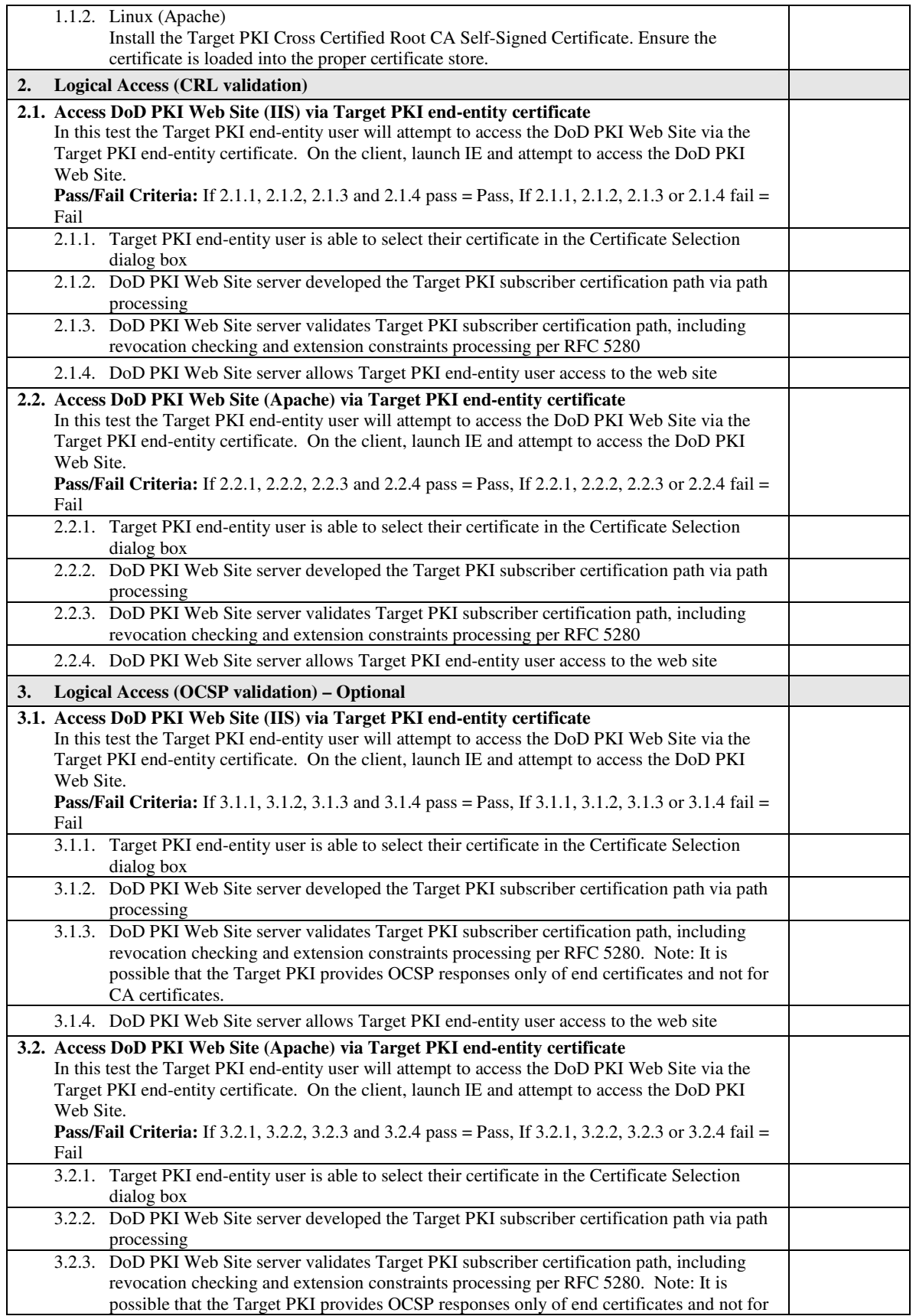

*Test Plan for DoD Public Key Infrastructure Interoperability*

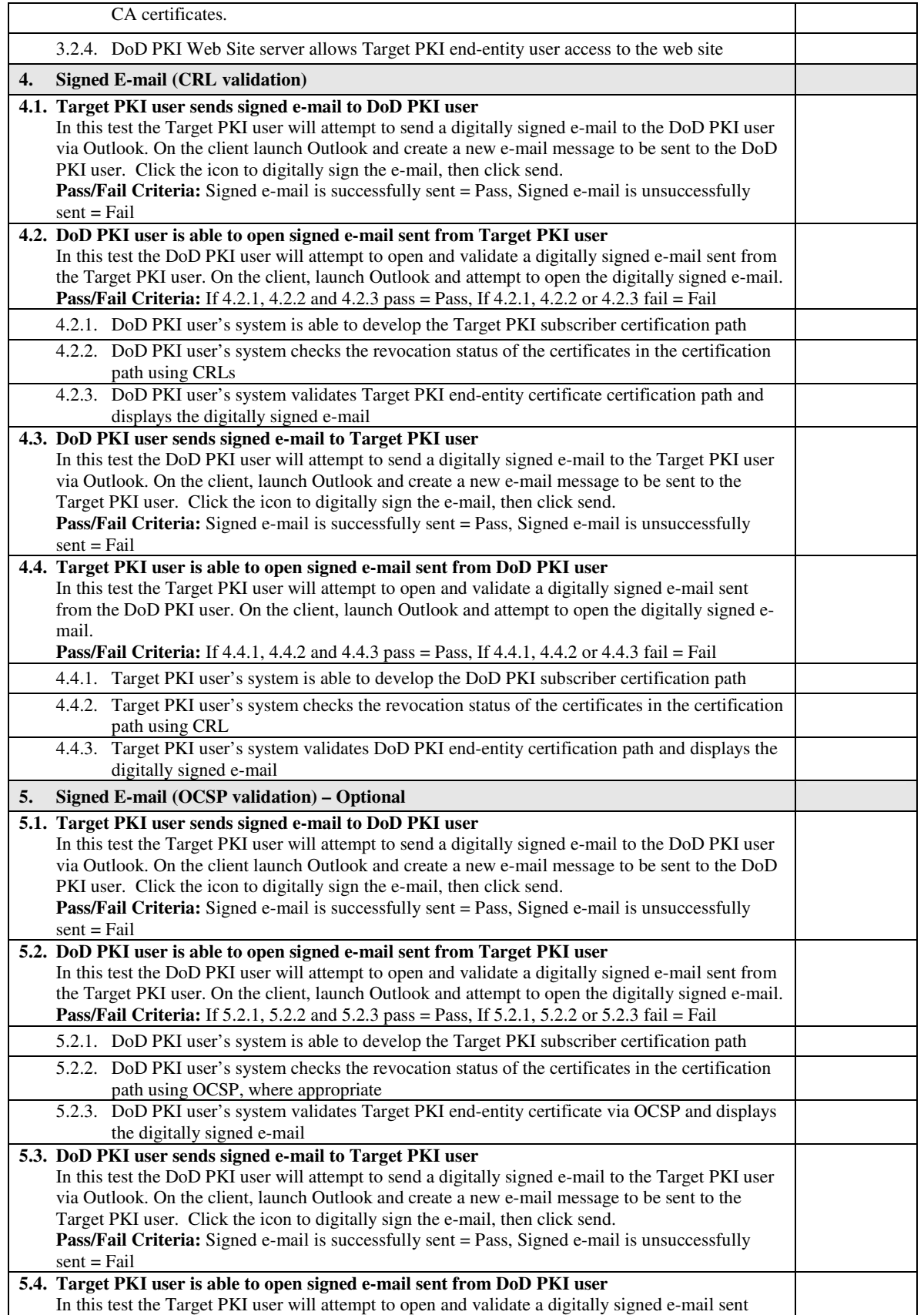

*Test Plan for DoD Public Key Infrastructure Interoperability*

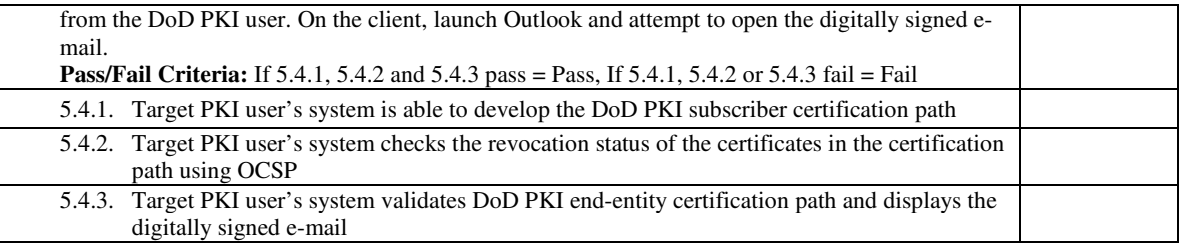

### **Revoked Certificate Testing Steps:**

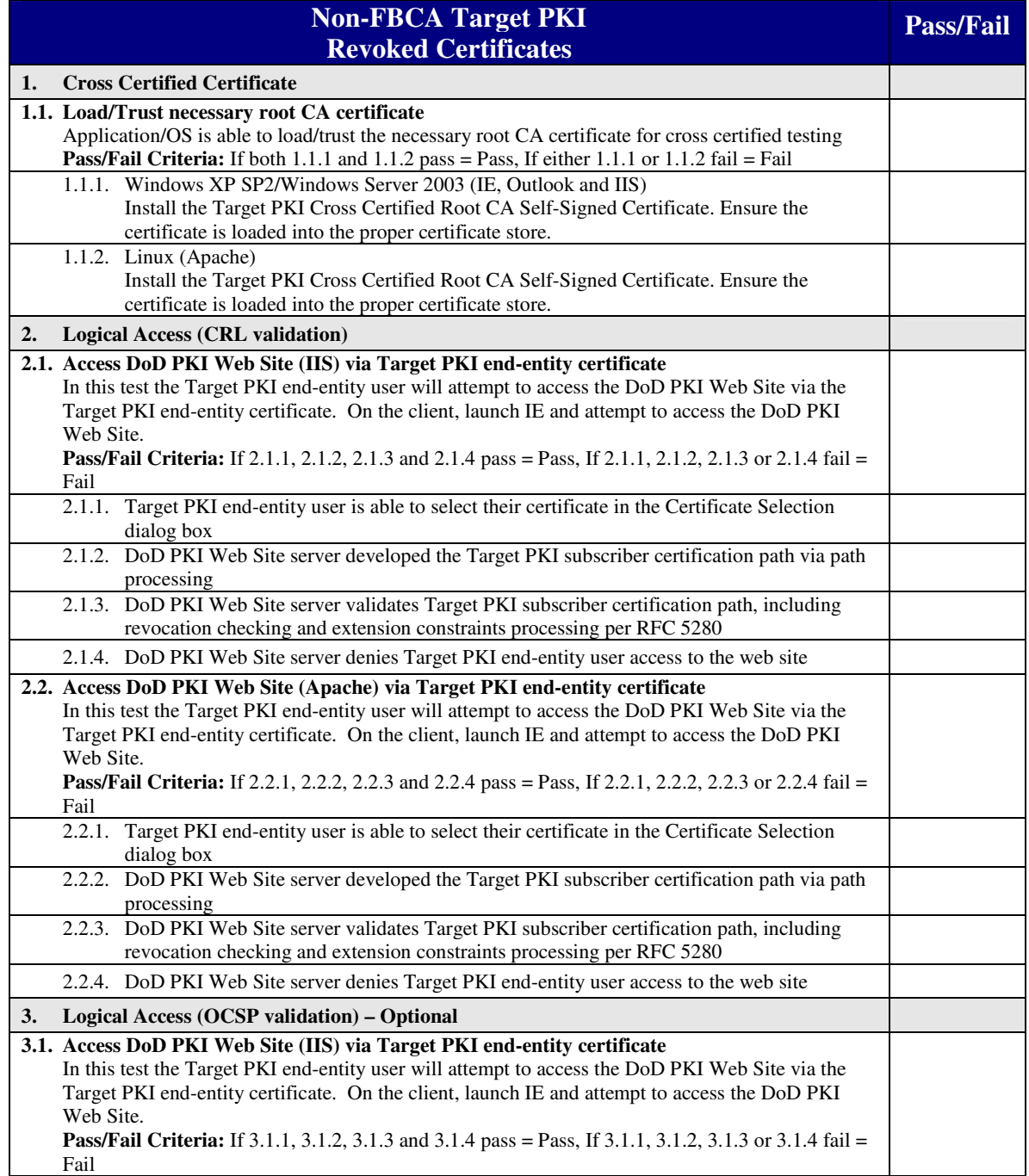

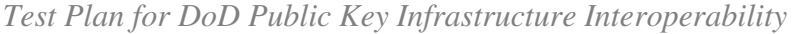

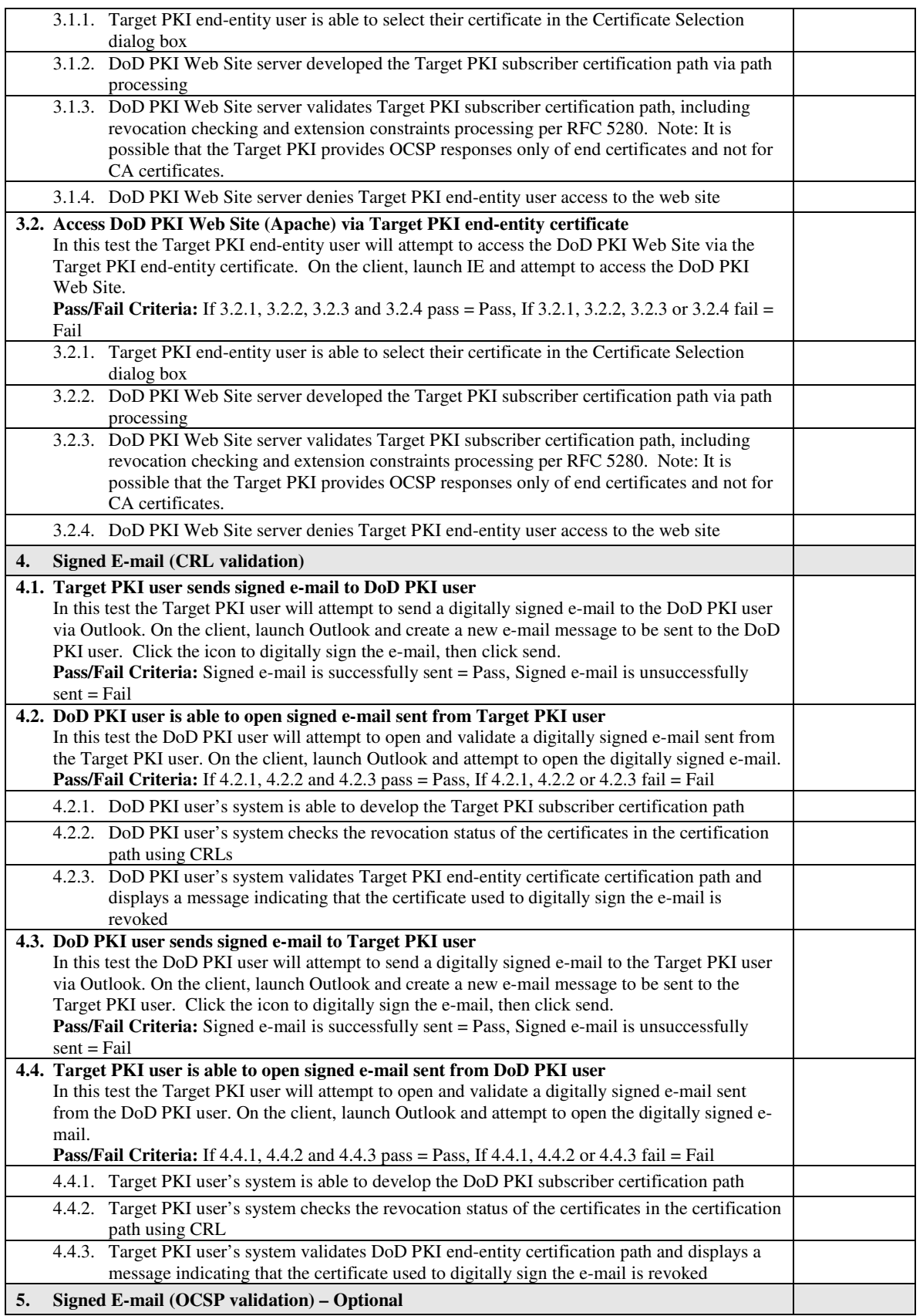

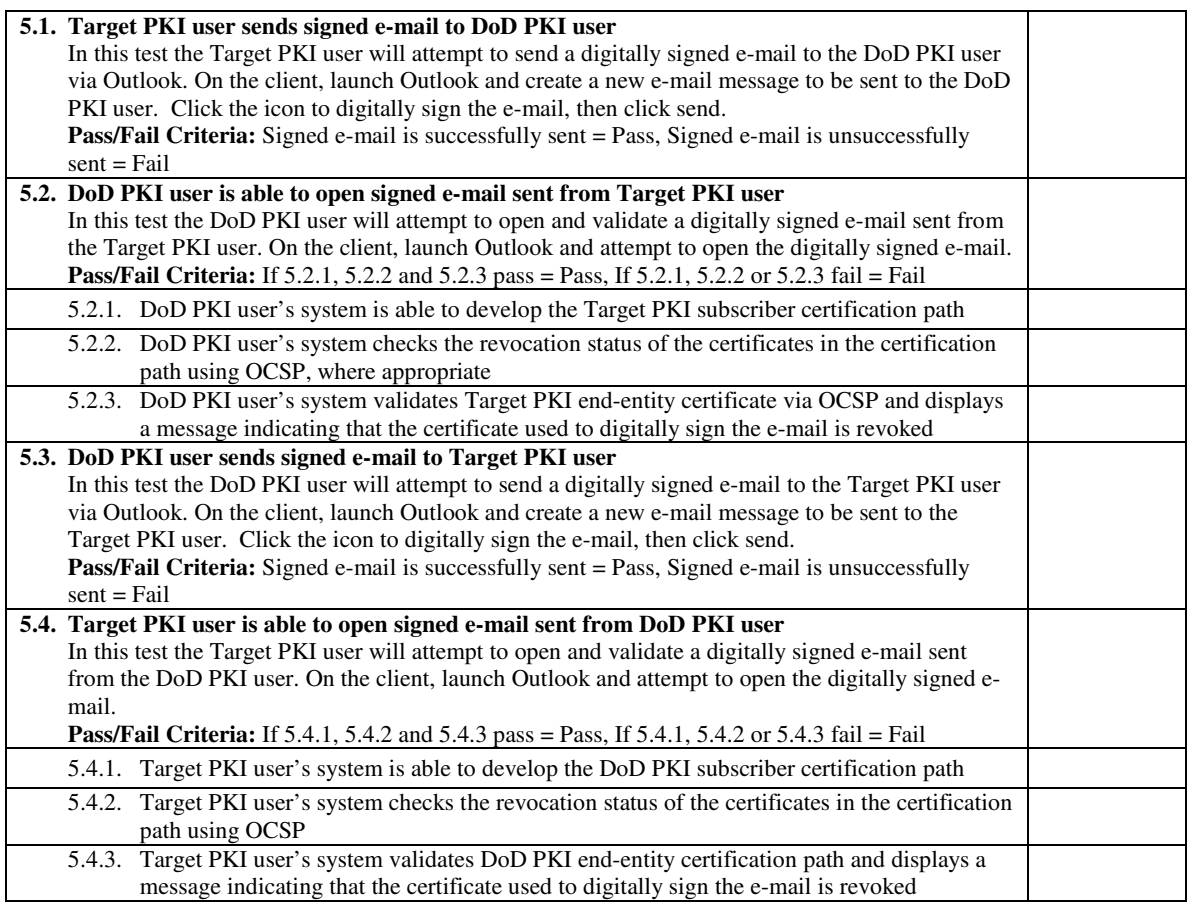

# **5 Summary**

*This section will provide a summary of the testing results.* 

# **6 Glossary of Terms**

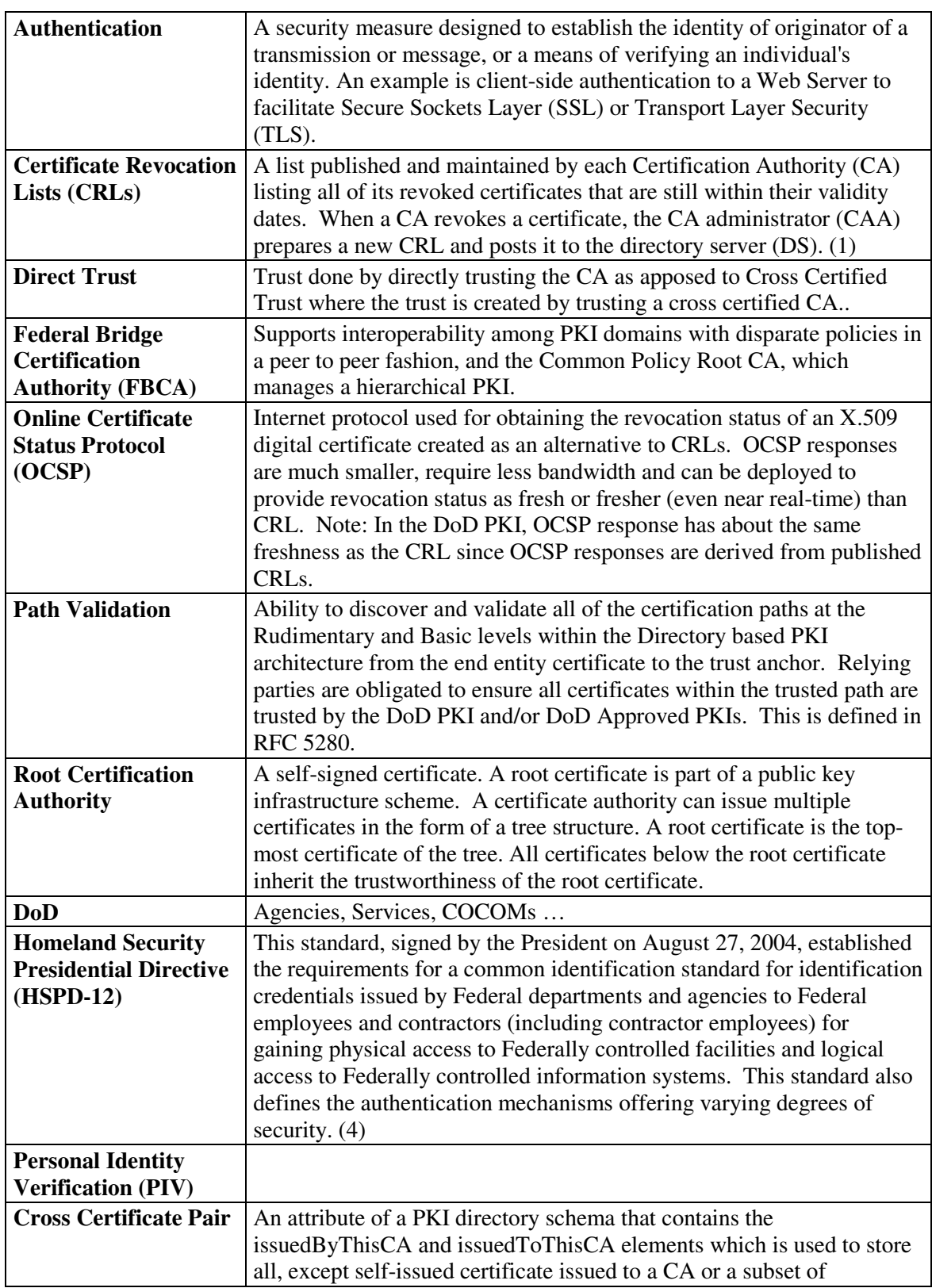

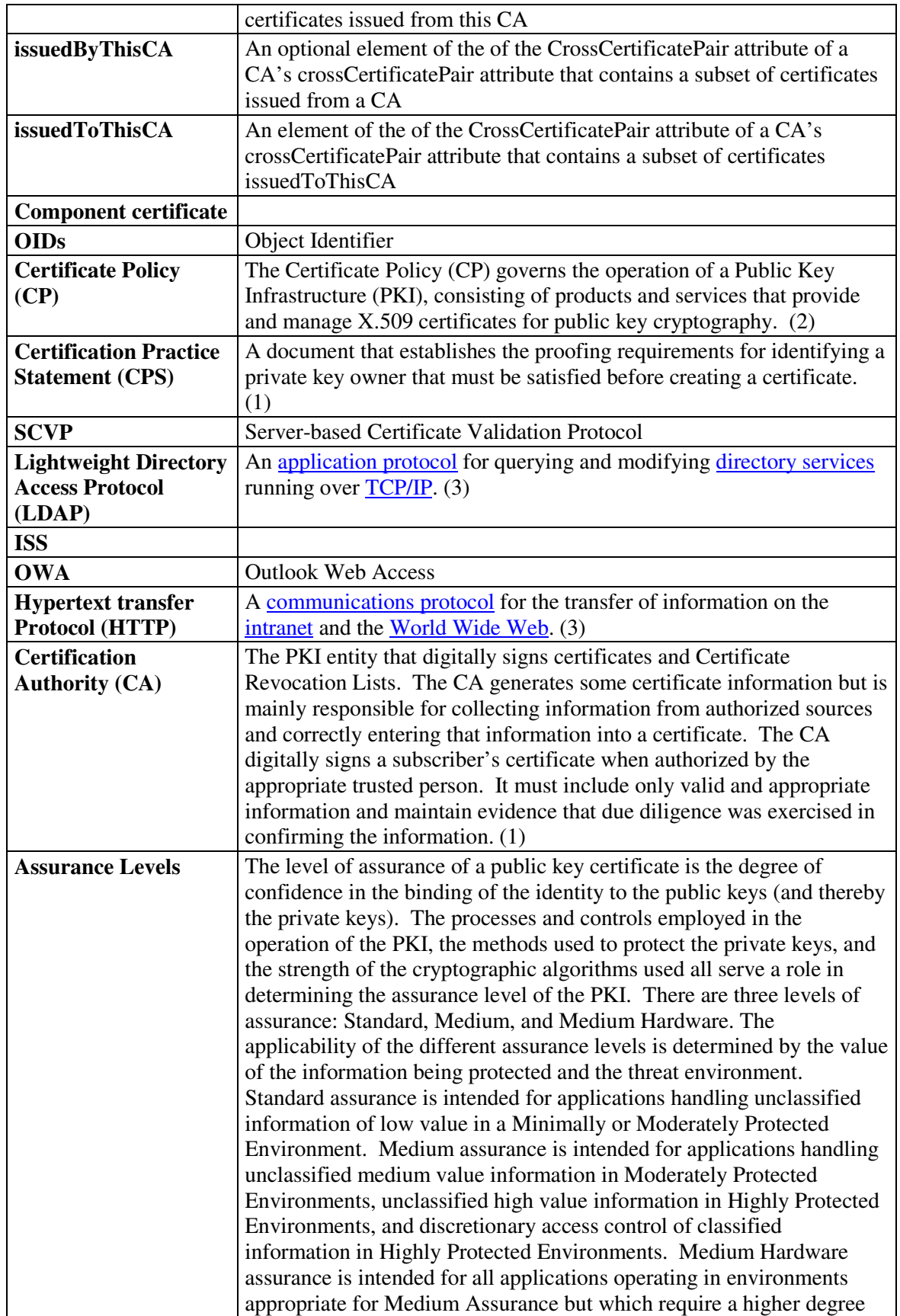

UNCLASSIFIED *Test Plan for DoD Public Key Infrastructure Interoperability*

|                          | of assurance and technical non-repudiation and for applications             |
|--------------------------|-----------------------------------------------------------------------------|
|                          | performing contracting and contract modifications. (1)                      |
| <b>Virtual Private</b>   | Protected information system link utilizing tunneling, security controls    |
| <b>Network (VPN)</b>     | (see information assurance), and end-point address translation giving       |
|                          | the impression of a dedicated line. $(1)$                                   |
| <b>Subordinate</b>       | A certificate authority created from and signed by a root certificate. In   |
| <b>Certification</b>     | the case of DoD, Subordinate or (Intermediate) CAs issue certificates to    |
| <b>Authority</b>         | users and devices.                                                          |
|                          |                                                                             |
| <b>Agency PKI</b>        |                                                                             |
| <b>Agency CA</b>         |                                                                             |
| <b>Bi-lateral Trust</b>  |                                                                             |
| <b>Bridge</b>            | Tests utilizing cross certificates established with the FBCA or other       |
|                          | partner PKI to validate end-to-end interoperability.                        |
| Certificate              | A data file that binds the identity of an entity to a public key.           |
|                          | Certificates contain the user's identification and a signature from an      |
|                          | issuing authority. Also referred to as a digital certificate, an X.509      |
|                          | certificate, or a public key certificate. (1)                               |
| <b>Code Signing</b>      |                                                                             |
| <b>Code Signing</b>      |                                                                             |
| <b>Certificate</b>       |                                                                             |
| <b>CRL</b> Distribution  | A CRLDP allows revocation information within a single CA domain to          |
| Point (CRLDP)            | be posted in multiple CRLs. (5)                                             |
| <b>Cross Certificate</b> |                                                                             |
| <b>Cross Certified</b>   |                                                                             |
| <b>Federal Bridge</b>    |                                                                             |
| Cryptography             | An encoding scheme, also known as asymmetric cryptography, that             |
|                          | uses separate keys for encryption and decryption. The two keys are          |
|                          | generated at the same time and have two properties. First, whichever        |
|                          | key is used to encrypt the data, the other key must be used to decrypt it.  |
|                          | Second, knowledge of one of the keys, called the public key, is not         |
|                          | sufficient to determine the other key, called the private key. Public key   |
|                          | cryptography is a critical element of the Department of Defense net         |
|                          | centric goals as well as Information Assurance (IA) Defense-in-Depth        |
|                          | technical strategy. (1)                                                     |
| <b>Digital Signature</b> | An electronic code that can be attached to data that identifies the signer  |
|                          | of the data and associates the signer with the data being signed. Digital   |
|                          | signatures allow the recipient to verify the identity of the signer and     |
|                          | that the data has not been modified. (1)                                    |
| <b>Direct Trust</b>      | A direct trust interoperability sharing roots and revocation information    |
|                          | to validate certificate trusts without taking advantage of interoperability |
|                          | through bridge mechanisms.                                                  |
| <b>DoD</b> External      | A mechanism for external entities and organizations to obtain               |
| <b>Certification</b>     | certificates that have been approved by the DoD as meeting the              |
| <b>Authority (ECA)</b>   | required assurance levels for binding the identity of the named             |
|                          | certificate holder to the public key contained in the certificate. ECA      |
|                          | certificates can be issued for a validity period of up to 3 years. (1)      |
| Department of            | Refers to the core framework and services that provide for the              |

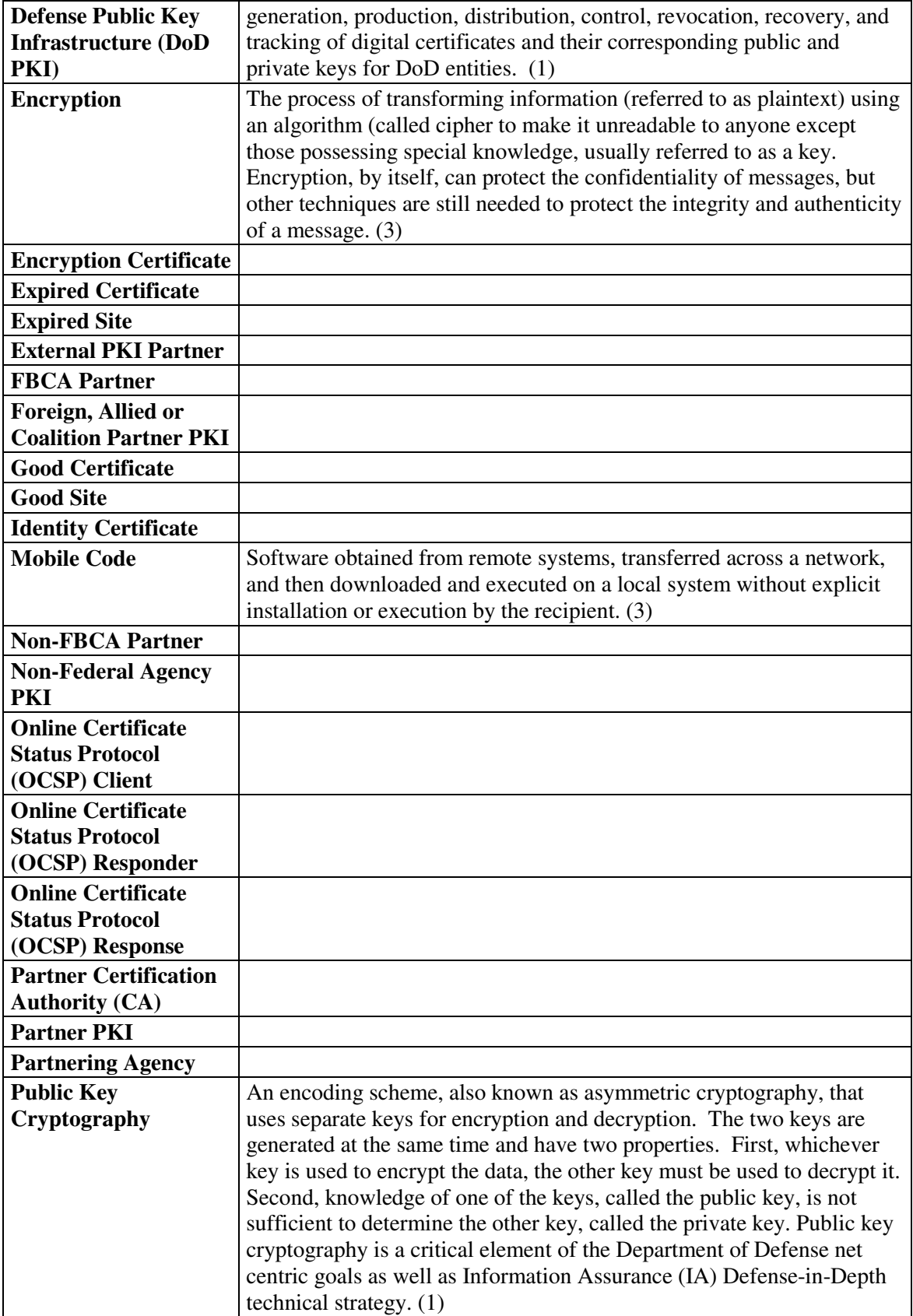

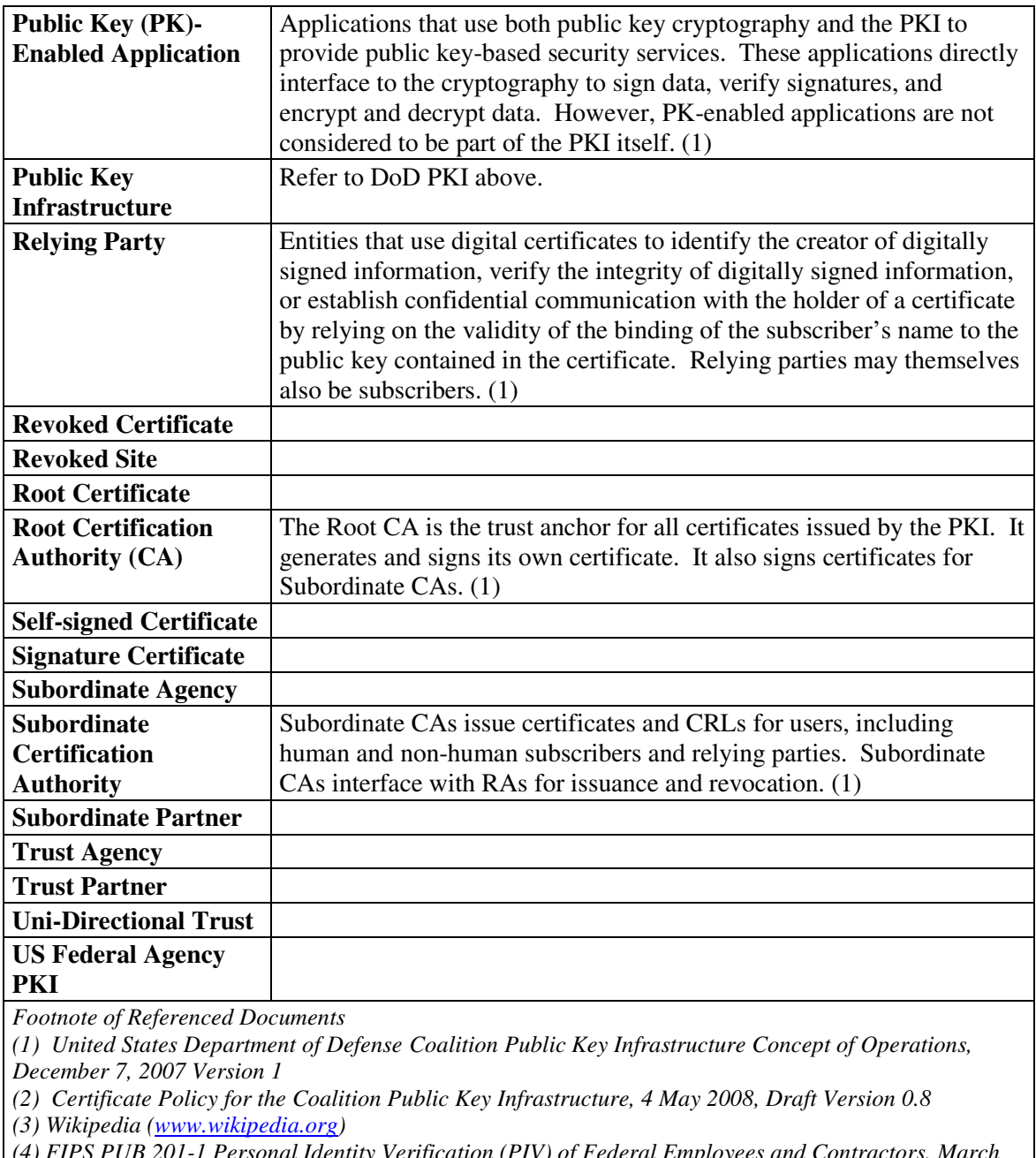

*(4) FIPS PUB 201-1 Personal Identity Verification (PIV) of Federal Employees and Contractors, March 2006* 

*(5) Understanding Public-Key Infrastructure Concepts, Standards, and Deployment Considerations, authored by Carlisle Adams and Steve Lloyd, 1999* 

# Appendix A – Partner/Agency Specific Information

1) Certain interoperability requirement questions must be answered to begin testing:

- Is interoperability needed for access to Web servers?
- Is interoperability needed for secure e-mail? If yes, which security services are required: signature, encryption, or both.
- Is interoperability needed for encrypted files?
- Is interoperability needed for other uses (smart card logon, desktops and laptops sign-on, code signing, VPNs, Personal Digital Assistants (PDAs), etc)?
- Which protocols will be used for access to PKI objects such as certificates, CRLs, OCSP requests and responses, etc.?

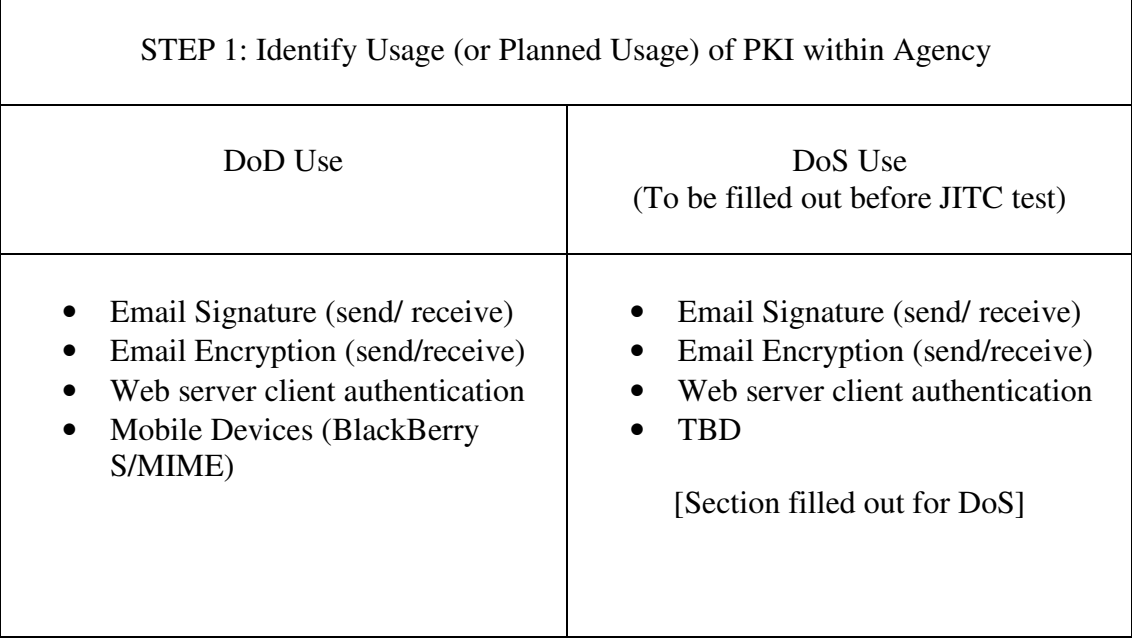

\*\*STEP 1 Provides DoD list of common capabilities that could be considered for testing.

Based on the mission needs and capabilities, the partners should identify applications and systems that need to be tested.

2) Which common platforms need interoperability testing?

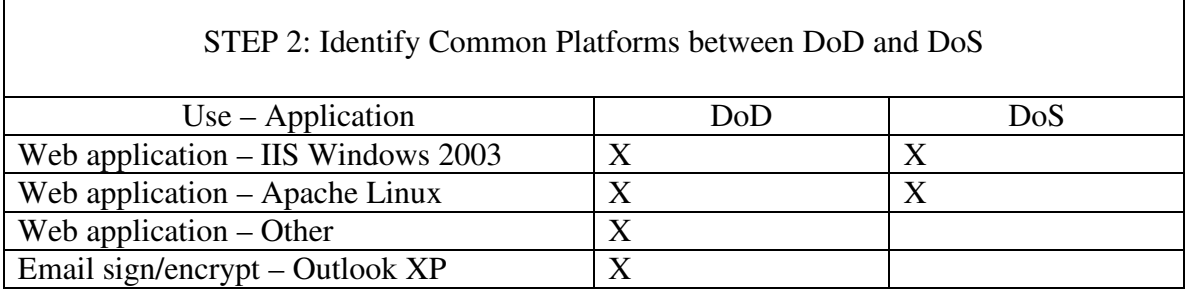

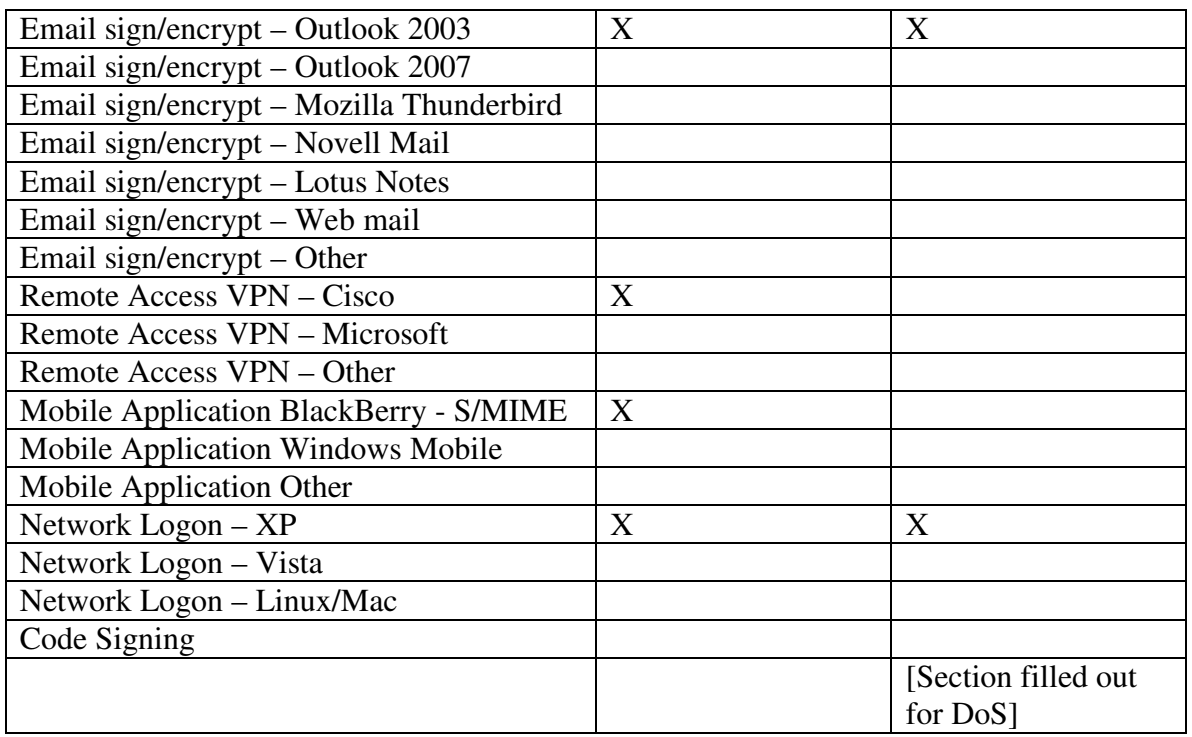

\*\*STEP 2 identifies common platforms that could be considered for interoperability. Also provides shareable lessons learned with partnering agencies PKI implementations.

- 3) Architecture Information the agency or partner needs to provide are:
	- 1) What is the Hierarchy and quantity of CA certificates?
	- 2) Are the CAs signed by the Federal Bridge?
	- 3) How many Certificate Revocation Lists (CRLs) and what are their sizes?
	- 4) How often are the CRL(s) generated?
	- 5) How long are the CRL(s) valid for?
	- 6) What is the maximum time the agency has to revoke known-compromised certificates?
	- 7) Does the Agency/Partner provide an Online Certificate Status Protocol (OCSP) service?
	- 8) How often are the CAs added/removed in the infrastructure?
	- 9) What are the Agency/Partner CAs intended use, what type of certificates are issued (e.g. email signature, email encryption, Web server, Windows domain controller, etc.)?
	- 10) What protocols are used to access the CA and CRL repository (e.g. HTTP, HTTPS, LDAP, LDAPS, etc.)?
	- 11) Is there a repository for user certificates to obtain the public keys (e.g. email integration to an LDAP, email integration to HTTP, use of a LDAP proxy, etc.)?
	- 12) Does the Agency/Partner run a test PKI environment? If so is it accessible to the internet?
	- 13) Which certificate policy assurance levels will be tested?
	- 14) Will HSPD-12 PIV compliance certificates be tested?

- 15) What key sizes and algorithms are you signing certificates with?
- 16) What Certificate Management Software are you using?

\*\*STEP 3 provides the DoD test team the ability to determine what components of the Agency/Partners PKI are to be tested using a direct trust vice cross certificate test methods. These answers will also identify what external access is available to the DoD for testing.

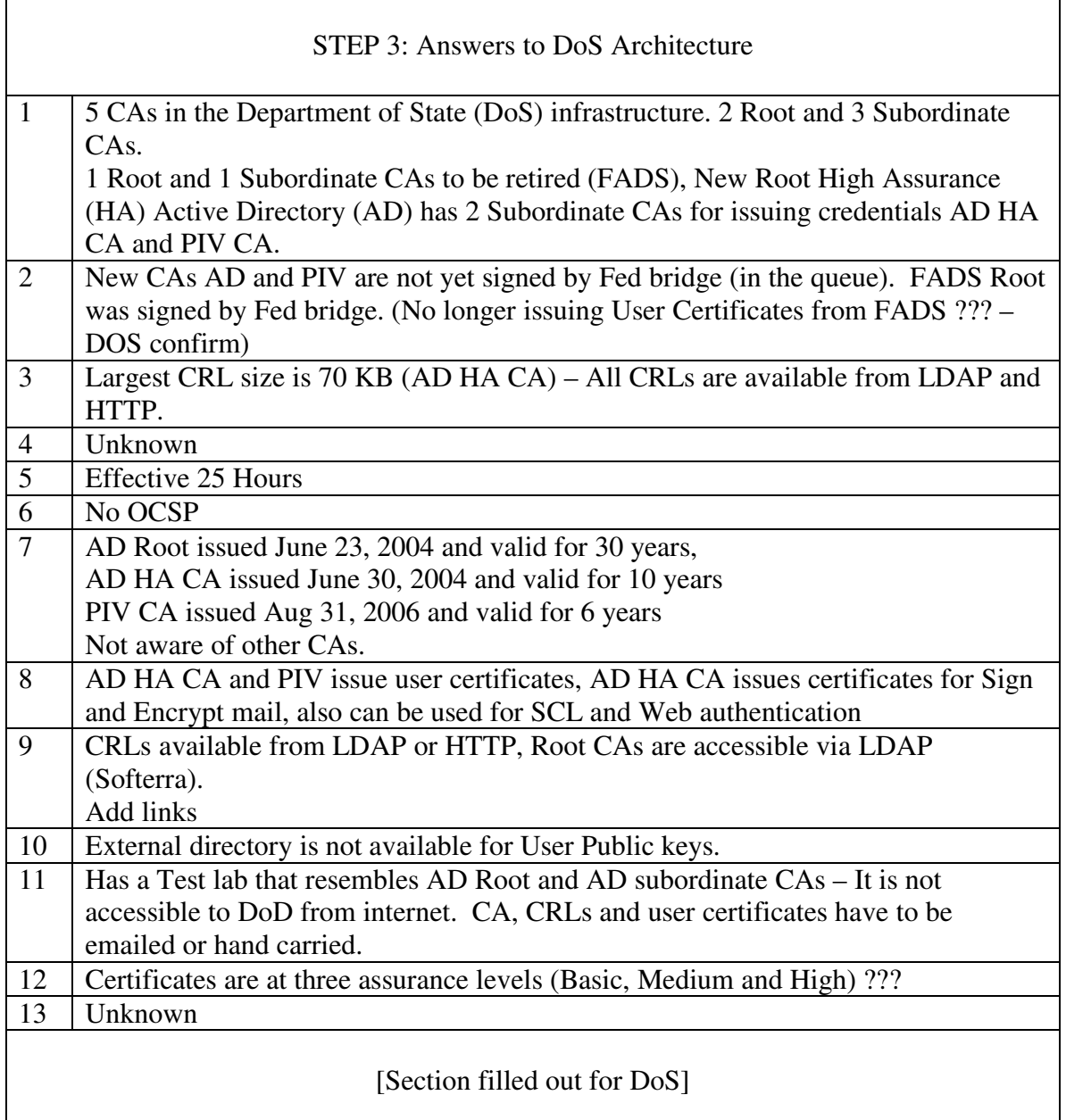

With the data collected in section 1, the DoD should be able to determine which DoD environments need to be tested to ensure a basic level of interoperability. Lessons learned from this testing will be documented as provided to the DISA DoD PKE support team

Specific DoD applications that have unique configurations will be able to used these lessons learned to configure their applications (per policy).

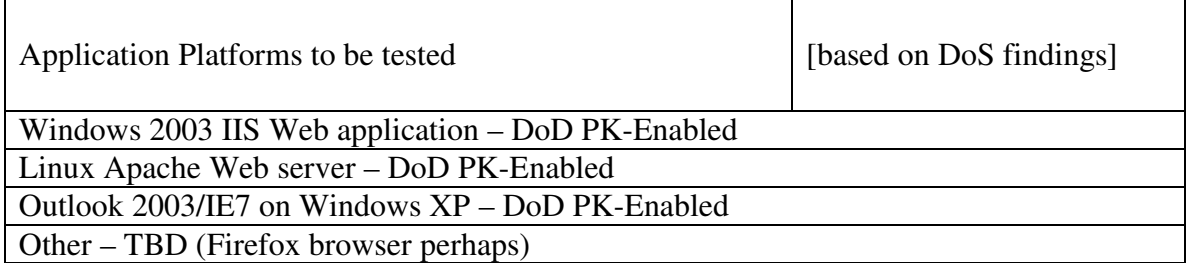

# Appendix B – DoD Environment

DoD PKI consists of two distinct environments, each employing a tiered hierarchy of specialized root CAs designed for interoperability with other PKIs , one or more root CAs, subordinate and intermediate certificate authorities, and end entities. The environments are:

- Production DoD PKI Environment The production PKI consists of many systems located on both Unclassified (NIPRNET) and Secret (SIPRNET) networks.
	- o The current root CA (cn=DoD Root CA 2, ou=PKI, ou=DoD, o=U.S. Government, c=US) is an off-line system located and operated in a physically secure location. This single root CA is used to sign subordinate and intermediate CAs on both network classifications. This root CA private key is RSA 2048.
	- $\circ$  The older root CA (cn = DoD CLASS 3 Root CA, ou = PKI, ou = DoD, o  $=$  U.S. Government,  $c = US$ ) is collocated with the new system, but is currently in maintenance mode until all of its subordinates have expired (09/15/2009). This root CA private key is RSA 1024.
	- o Subordinate CAs are regularly deployed for technical refreshes and new capabilities, using identical technologies located at two Defense Enterprise Computing Centers (DECCs) in Chambersburg, PA and Denver, CO. Note: Oklahoma City will eventually replace the Denver location. Some of these CAs issue only token-based certificates for the DoD Common Access Card (CAC) and others issue software user certificates, server certificates, and CAC certificates.
	- o Intermediate (Non-Person Entity) CA systems issue CA certificates to C/S/A Microsoft CAs, whose sole function is to issue only domain controller certificates within a Microsoft Active Directory environment.
	- o A specialized interoperability root CA ([cn=US DoD CCEB Interoperability Root CA 1, ou=PKI, o=U.S. Government, c=US] cn=DoD Interoperability Root CA 1, ou=PKI, o=U.S. Government, c=US) is used to facilitate interoperability with CCEB nations. This root CA private key is RSA 2048. Note that this Root is not currently operational.
	- o A specialized interoperability root CA (cn=DoD Interoperability Root CA 1, ou=PKI, o=U.S. Government, c=US ) is used to facilitate interoperability with partners of the FBCA. This root CA private key is RSA 2048. This root CA has issued certificates to both the Root 2 and Root 1 described previously.
	- o The Robust Certificate Validation System (RCVS) is a high-availability OCSP responder service (http://ocsp.disa.mil) which hosts all CRLs associated with the DoD PKI. Currently, the RCVS system uses a selfsigned OCSP Responder certificate, however DoD plans to migrate to a delegated trust model (DTM) in the near future.
	- o Full CRLs and CA certificates are available for download via a secure DISA Web server (https://crl.gds.disa.mil).

*Test Plan for DoD Public Key Infrastructure Interoperability*

- o A robust, searchable directory service known as *DoD 411* provides user certificate information via a secure DISA Web page (https://dod411.gds.disa.mil).
- Test DoD PKI Environment JITC is located at Ft. Huachuca, AZ and runs the test environment for the DoD PKI. This environment is online and identical to unclassified production system minus the redundancy See http://jitc.fhu.disa.mil/pki/ for more information and test URLs.

# Appendix C – Federal Bridge Certification Authority

The Federal Bridge Certification Authority (FBCA) and the DoD Interoperability Root CA-1 have issued cross certificates to each other. FBCA has bi-directional cross certificates with Non-Federal Agency PKIs and U.S. Federal Agency Partner PKIs.

Below is a list of the current Organizations Cross-Certified with the FBCA obtained from the Federal PKI Architecture site (see http://www.cio.gov/fpkia/crosscert.htm for the most current list):

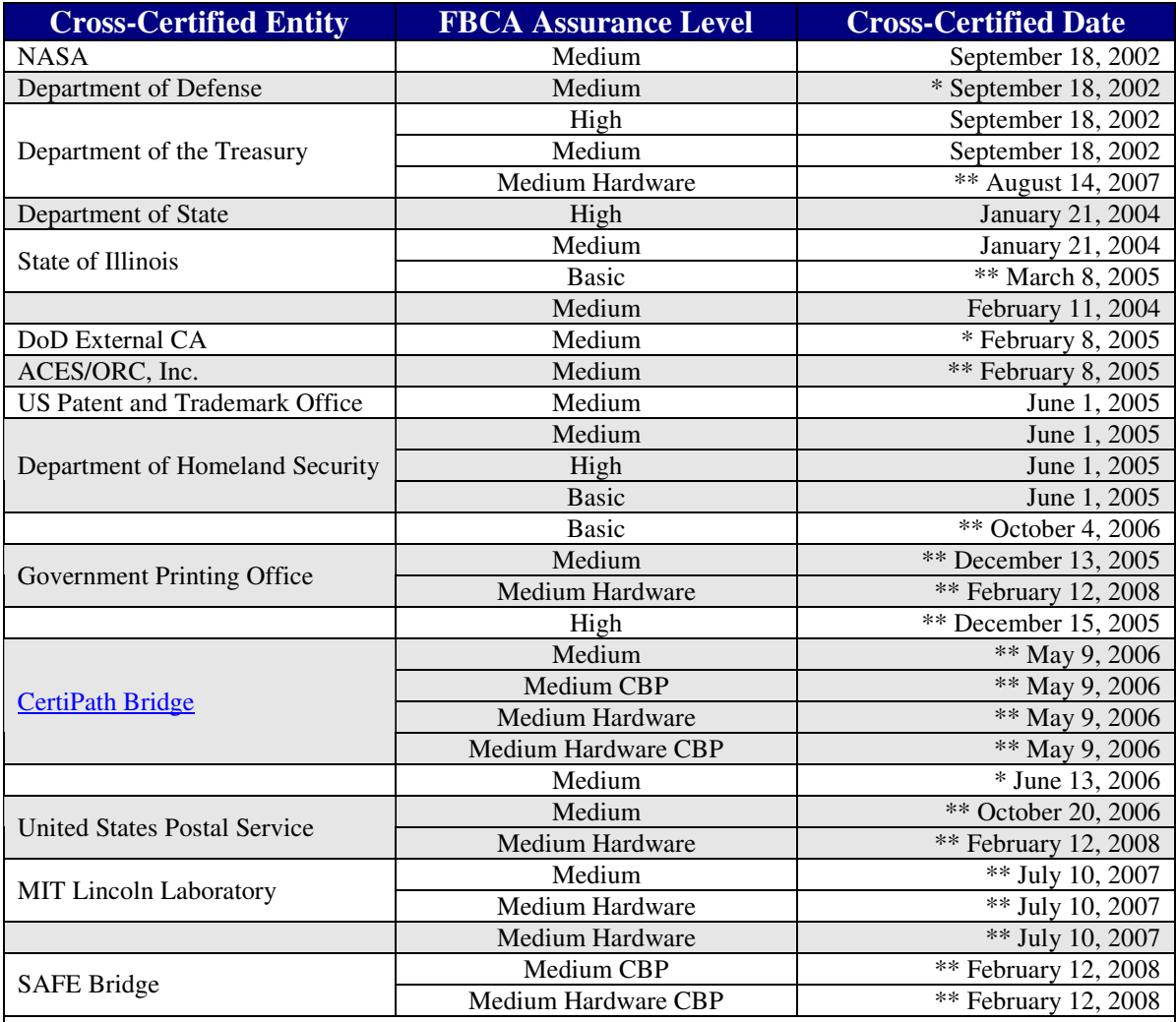

FBCA issued cross-certificate allowing one-way trust

\*\* This was the date the Federal PKI Policy Authority voted on and approved issuing a FBCA cross-certificate

Last Updated: 3 March 2008

# Appendix D – Acronyms

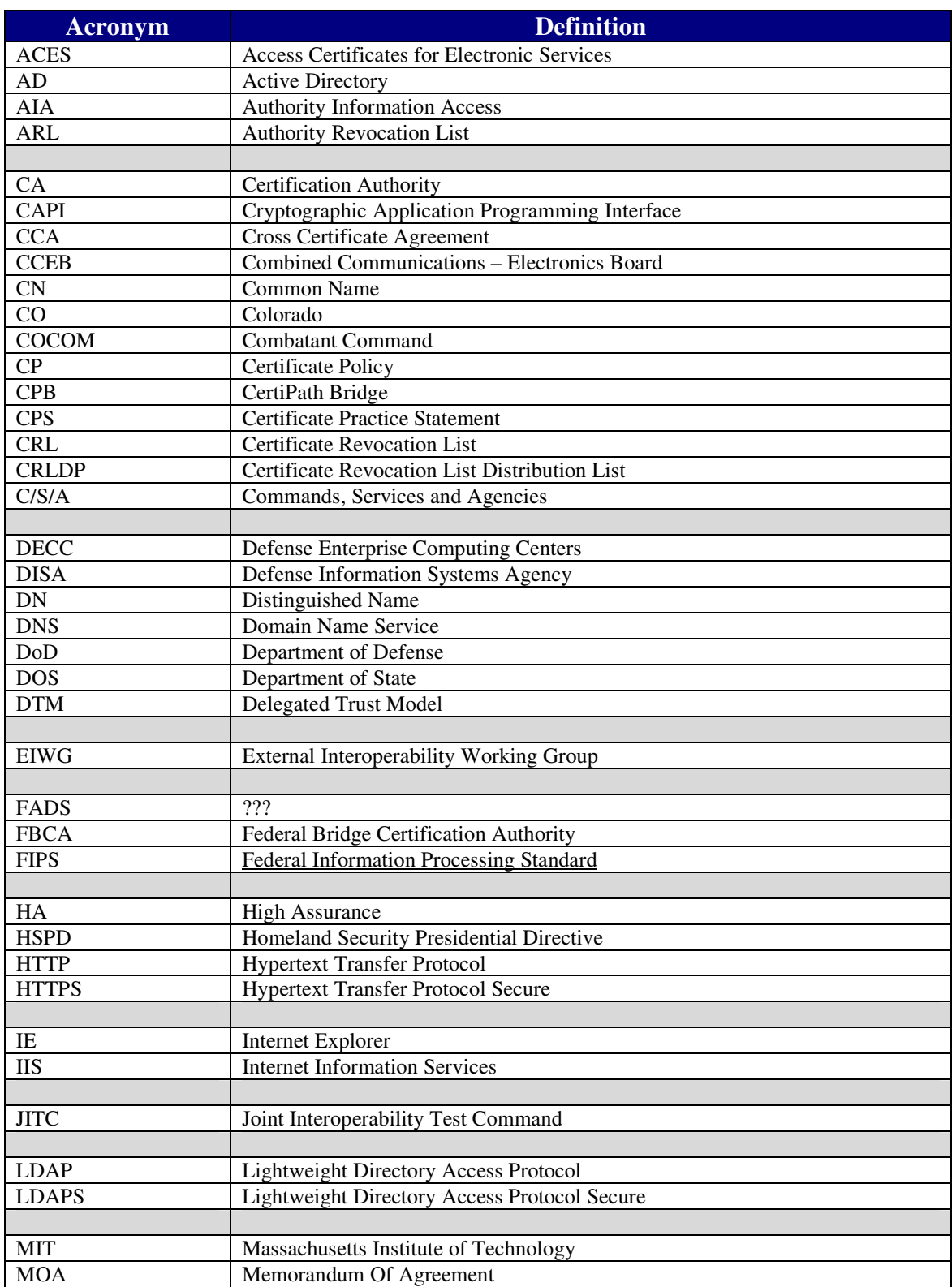

### *Test Plan for DoD Public Key Infrastructure Interoperability*

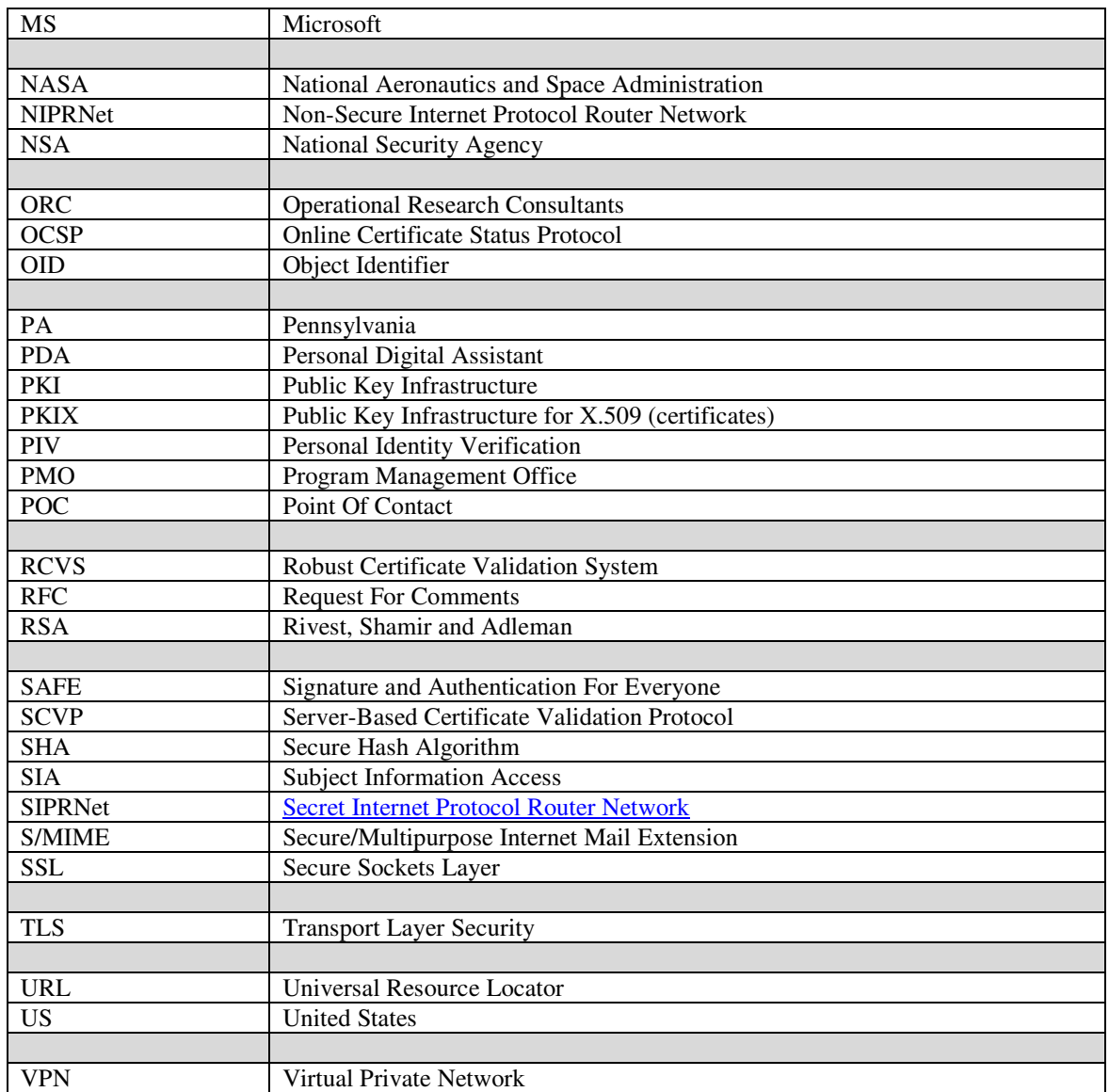